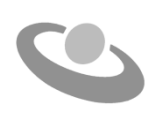

# **Examen VWO 2017**

tijdvak 1 maandag 8 mei 7.30 - 10.30 uur

## **Informatica**

Bij dit examen hoort een uitwerkbijlage.

Noteer alle antwoorden in de uitwerkbijlage.

Dit examen bestaat uit 46 vragen.

Voor dit examen zijn maximaal 95 punten te behalen.

Voor elk vraagnummer staat hoeveel punten met een goed antwoord behaald kunnen worden.

- 1p **1** Er zijn verschillende soorten gegevensdragers zoals harde schijf, flashgeheugen en DVD's. Deze worden ook ieder door middel van een andere techniek beschreven zoals magnetisme, weerkaatsing van licht (optisch), elektrische lading opslaan en gaatjes ponsen. Deze vier technieken worden hieronder gerangschikt?
	- $\rightarrow$  In welke rij is de rangschikking van de technieken van oud naar nieuw?
	- **A** ponsen, optisch, elektrische lading opslaan, magnetisme
	- **B** magnetisme, ponsen, elektrische lading opslaan, optisch
	- **C** ponsen, magnetisme, optisch, elektrische lading opslaan
	- **D** ponsen, optisch, magnetisme, elektrische lading opslaan

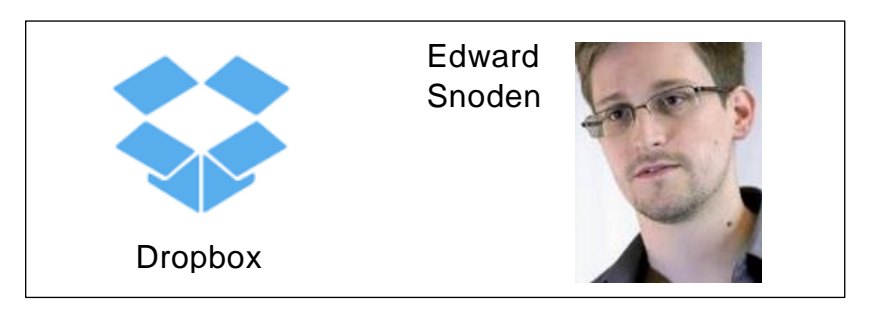

Een nieuw fenomeen binnen de ICT is "the cloud". Dropbox is een toepassing daarvan. Jennifer bewaart documenten op Dropbox. Zij vreest echter risico's zoals door Edward Snoden zijn aangekaart en zij wil zich daartegen beschermen.

- Wat is in het geval van Jennifer **het meest** raadzaam om te doen?
- **A** Encryptie van haar bestanden.
- **B** Mirroring van haar harde schijf.
- **C** Backups maken van haar bestanden op tape.
- **D** Backups maken van haar bestanden op flashgeheugen.
- 1p **3** In de loop van de tijd zijn er telkens elektronische schakelingen van kleinere omvang gemaakt. Dankzij onder andere deze ontwikkelingen bestaat tegenwoordig de "smart phone".
	- $\rightarrow$  In welke rij hieronder zijn elektronische schakelingen gerangschikt van oud naar nieuw?
	- **A** chips, transitors, radiobuizen
	- **B** transitors, chips, radiobuizen
	- **C** transitors, radiobuizen, chips
	- **D** radiobuizen, transitors, chips

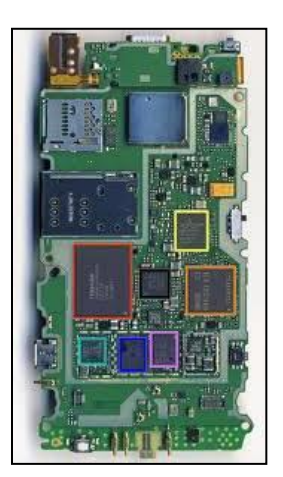

1p **2**

1p **4** Sint Maarten heeft een eigen plek op het internet gekregen. Hieronder staat de URL van het bedrijf dat de internetadressen van Sint Maarten beheert.

*http://www.registry.sx*

 $\rightarrow$  Waarvoor dient het protocol dat in dit adres staat? Om …

- **A** te chatten.
- **B** mail te versturen.
- **C** mail te ontvangen.
- **D** webpagina's op te halen.
- 1p **5** De busbreedte van een computer van tegenwoordig is meestal 64 bits. Van een wat oudere computer is die 32 bits. Het woord "facebookface**"** wordt verstuurd over de bus van een 64-bit computer en ook over de bus van een 32-bit computer.
	- $\rightarrow$  Wat geldt voor de transmissietijd van dit woord via de 64-bit databus en via de 32-bit databus?

Via de 64-bit databus verloopt de transmissie …

- **A** 1,5 keer sneller dan bij de 32-bit databus.
- **B** 2 keer sneller dan bij de 32-bit databus.
- **C** 3 keer sneller dan bij de 32-bit databus.
- **D** 4 keer sneller dan bij de 32-bit databus.
- 1p **6** Tarik downloadt en installeert de "9 Innings baseball App" uit de Google Play Android Store op zijn smartphone. Deze App is 56 MB groot. Daarnaast downloadt en installeert hij nog 2 competitiebestanden van elk 2000 KB. De transmissiesnelheid is 8 Mbps. Tussen bytes, KB en MB zit telkens een factor 10 $^3$ .
	- $\rightarrow$  Hoe lang duurt het downloaden?
	- **A** 58 seconden
	- **B** 1 minuut
	- **C** 58 minuten
	- **D** 60 minuten
- 1p **7** In de afbeelding hieronder is schematisch de verzending van een stukje data weergegeven tussen twee computers A en B.

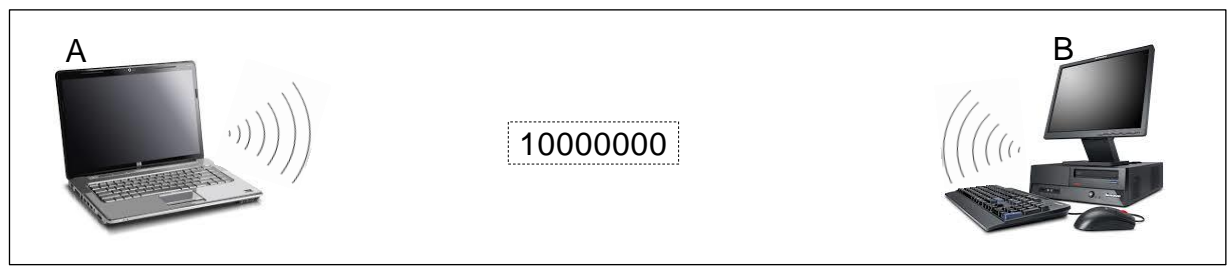

Het stukje data kan het getal 10000000 zijn dat in beide computers een 32 bits opbouw heeft, of een verzameling ASCII karakters die ook door beide computers herkent worden.

Twee verzendingen vinden plaats van A naar B. Eerst wordt het getal 10000000 verzonden en daarna wordt 10000000 verzonden, maar dan in de vorm van de verzameling ASCII karakters.

 $\rightarrow$  Hoeveel bits zijn er in totaal verzonden?

- **A** 40
- **B** 96
- **C** 192
- **D** 320
- 1p **8** De adresbus van een computer is 8 bits breed. Hieronder staan vier verschillende adressen die met deze adresbus benaderd kunnen worden. 1000000 0000001 1000001 0101010 Elk van deze adressen heeft een unieke binaire waarde.
	- $\rightarrow$  Van welke is de binaire waarde het grootst?
	- **A** 1000000
	- **B** 0000001
	- **C** 1000001
	- **D** 0101010
- 1p **9** Lees de zin in het kader hieronder.

De centrale verwerkingseenheid van een computer, de CVE, bestaat uit twee hoofdonderdelen, namelijk *het rekenorgaan* en het besturingsorgaan en verder bevat de CVE *speciale schakelingen* voor bijvoorbeeld tijdelijke opslag van opdrachten en gegevens.

- De woorden (1) *het rekenorgaan* en (2) *speciale schakelingen* in de bovenstaande zin zijn te vervangen door …
- **A** (1) de ALU en (2) registers
- **B** (1) de ALU en (2) de south bridge
- **C** (1) de bus en (2) het ROM-geheugen
- **D** (1) registers en (2) het ROM-geheugen
- 1p **10** Mayra opent de "properties" venster van haar pc en ziet onder andere de informatie hiernaast.

Intel(R) Core(TM) i5-4590 CPU @ 3.30GHz 3.30 GHz 4.00 GB

64-bit Operating System

Ondanks het feit dat zij het

vak informatica heeft gevolgd, vraagt zij zich af wat dat allemaal ook alweer betekent?

- $\rightarrow$  Wat geldt in ieder geval voor de pc van Mayra? Elke seconde stuurt de …
- **A** klokchip 3.300.000.000 bits naar de processor.
- **B** klokchip 3.300.000.000 pulsen naar de processor.
- **C** processor 3.300.000.000 bits naar de klokchip.
- **D** processor 4.000.000.000 pulsen naar de klokchip.

1p **11** In de afbeelding hieronder is de Xbox met gamepad van Jhonny weergegeven. Zijn gamepad is ook vergroot weergegeven.

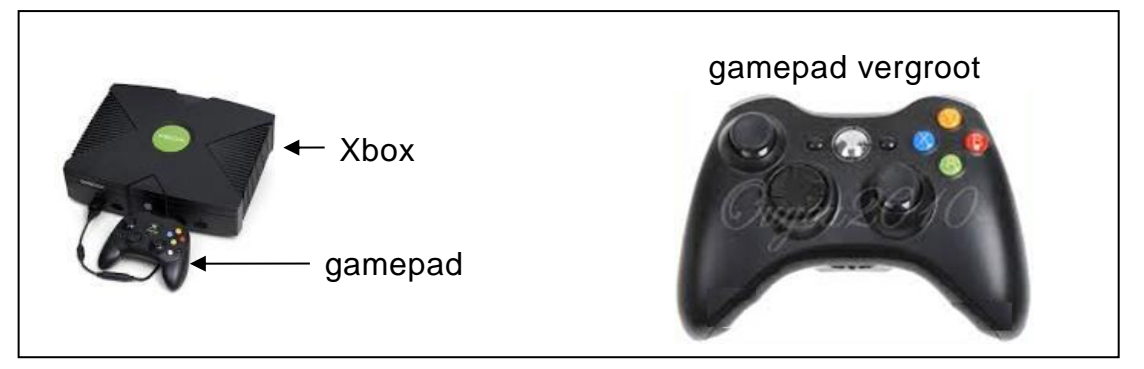

Wanneer Jhonny met de Xbox speelt, geeft hij door middel van de "controls" op de gamepad, instructies aan zijn Xbox. Via de handvatten voelt hij trillingen wanneer er iets in het spel van zijn Xbox gebeurt.

- $\rightarrow$  Wat geldt?
- **A** De Xbox is een sensor maar geen actuator.
- **B** De Xbox is een actuator maar geen sensor.
- **C** De Xbox is zowel een sensor als een actuator.
- **D** De gamepad is een sensor maar geen actuator.
- **E** De gamepad is een actuator maar geen sensor.
- **F** De gamepad is zowel een sensor als een actuator.
- 1p **12** Gegeven zijn de volgende vier geheugenmedia: cd, dvd, USB stick en harde schijf.
	- $\rightarrow$  Van welk medium is de opslagcapaciteit doorgaans het kleinst?
	- **A** cd
	- **B** dvd
	- **C** USB stick
	- **D** harde schijf
- 1p **13** Als je voor het internet plaatjes maakt kunnen die bijvoorbeeld bitmapplaatjes of vectorplaatjes zijn. Hieronder staan twee uitspraken over plaatjes.
	- I. Vectorplaatjes nemen minder opslagruimte in dan bitmapplaatjes.
	- II. Na vergroting blijft de kwaliteit van vectorplaatjes beter dan bij bitmapplaatjes.
	- $\rightarrow$  Wat geldt voor bovenstaande beweringen?
	- **A** alleen I is juist
	- **B** alleen II is juist
	- **C** I en II zijn beide juist
	- **D** I en II zijn beide onjuist
- 1p **14** Delano maakt voor zijn profielwerkstuk een presentatie over toeristen die naar Curaçao komen. Daartoe verzamelt hij de nodige gegevens waaronder ook video-opnames. Zijn intentie is om verschillende soorten grafieken te maken en deze tijdens zijn presentatie te presenteren. Voor het maken van de grafieken gebruikt hij de gegevens die hij heeft verzameld en die hij digitaal en gestructureerd heeft opgeslagen.
	- $\rightarrow$  Twee programma's van Microsoft die speciaal ontwikkeld zijn voor doeleinden zoals die van Delano zijn, …
	- **A** Word en Excel.
	- **B** Outlook en Access.
	- **C** PowerPoint en Word.
	- **D** PowerPoint en Excel.
- 1p **15** Hieronder staan twee uitspraken.
	- I. C++ kan gebruikt worden als systeemontwikkelingsprogramma.
	- II. Linux kan gebruikt worden als netwerkbesturingsysteem.
	- $\rightarrow$  Wat geldt voor deze uitspraken?
	- **A** alleen I is juist
	- **B** alleen II is juist
	- **C** I en II zijn beide juist
	- **D** I en II zijn beide onjuist
- 1p **16** In de afbeelding hieronder is een deel van het venster van het programma Disk Defragmenter weergegeven.

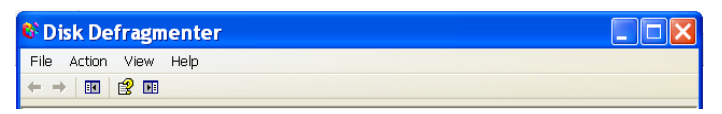

 $\rightarrow$  Onder welke categorie van systeemprogrammatuur valt het programma Disk Defragmenter en welk doel kan met dit programma worden vervuld?

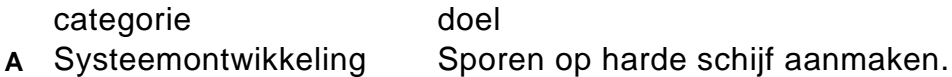

- **B** Systeemontwikkeling Sporen van harde schijf verwijderen.
- **C** Systeemondersteuning Sectoren op harde schijf opvullen.
- **D** Systeemondersteuning Sectoren op harde schijf aanmaken.

1p **17** Op de webpagina: https://nl.wikipedia.org/wiki/Computernetwerk staat het volgende over een computernetwerk:

> In de netwerktopologie worden fysieke en logische topologieën onderscheiden. Men noemt een draadloos computernetwerk een LAN indien er tussen de onderlinge computers sprake is van … .

De laatste zin in de bovenstaande tekst is niet af.

- $\rightarrow$  Waarmee wordt de laatste zin correct afgemaakt?
- **A** korte afstanden
- **B** lange afstanden
- **C** korte transmissietijd door hoge transmissiesnelheid
- **D** lange transmissietijd door lage transmissiesnelheid
- 1p **18** In de tekening hiernaast is de fysieke topologie van een computernetwerk weergegeven. Hierin zijn de *routers* aangegeven met de hoofdletter R, de *computers* met de hoofdletter C en de *terminators* met de hoofdletter T. Gelet op de bouw van dit netwerk, zijn er twee topologieën aan te wijzen.
	- $\rightarrow$  Welke twee zijn dat?
	- **A** bus en ster
	- **B** ring en ster
	- **C** maas en bus
	- **D** maas en ster

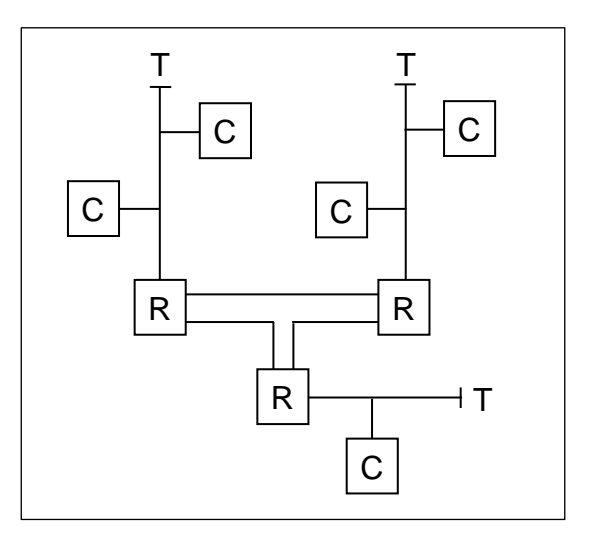

1p **19** In de tabel hieronder staan de gegevens die door de administratie van een garagebedrijf geadministreerd worden. De gegevens betreffen de autoreparaties die in de garage zijn uitgevoerd.

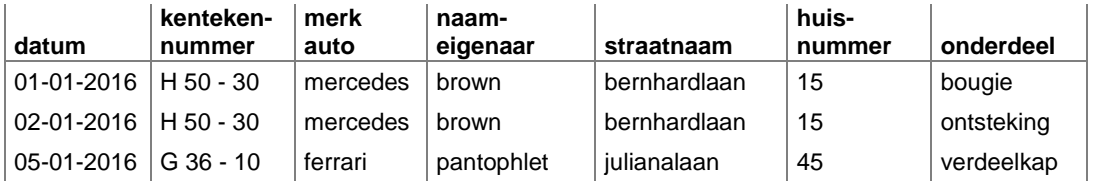

Het bedrijf wil de administratie automatiseren. Men maakt twee tabellen: tabel AUTO (kentekennummer, merkauto) en

tabel EIGENAAR (naameigenaar, straatnaam, huisnummer).

Men kiest in beide tabellen de juiste sleutels.

 $\rightarrow$  Wat is de sleutel in tabel AUTO en wat is de sleutel in tabel EIGENAAR?

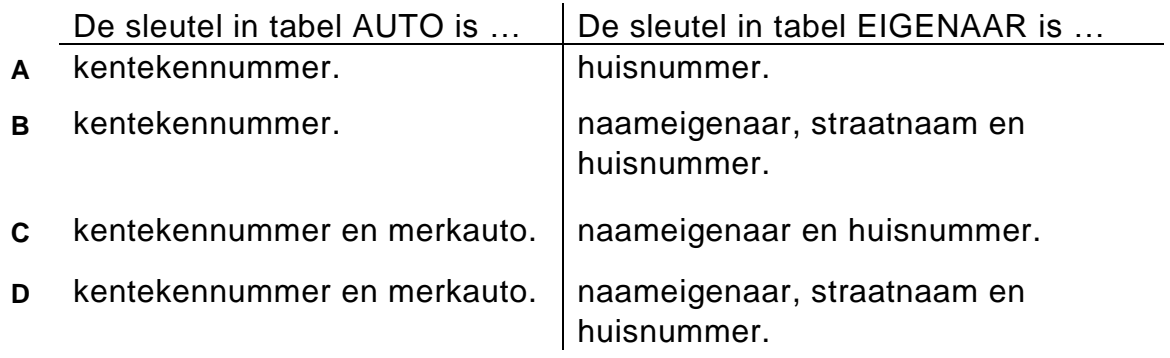

- 1p **20** Bij databases kent men de begrippen "redundantie" en "inconsistentie".
	- $\rightarrow$  Wat geldt tussen redundantie en inconsistentie?
	- **A** Redundatie is inconsistentie.
	- **B** Inconsistentie kan leiden tot redundatie.
	- **C** Redundantie kan leiden tot inconsistentie.
	- **D** Er is geen verband tussen redundantie en inconsistentie.

2p **21** Social Media Products is een computerwinkel die de volgende informatie bij een advertentie in de krant heeft geplaatst.

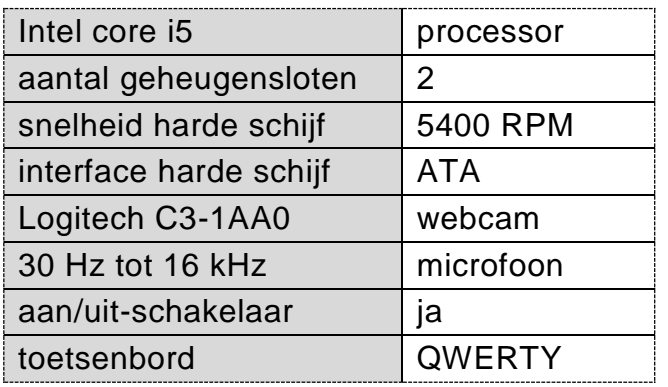

De informatie is NIET naar behoren geordend. De computeronderdelen en/of de specificaties staan zowel links als rechts in de tabel. In de tabel zijn randapparaten genoemd.

- $\rightarrow$  Noem ze.
- 3p **22** In de tabel in de uitwerkbijlage zijn zes verschillende gegevensdragers genoemd. Gegevensdragers zijn te categoriseren naar gebruikte techniek voor het verwezenlijken van de opslag van data.
	- $\rightarrow$  Geef bij elk in de tabel genoemde gegevensdrager aan, welke soort opslagtechniek er gebruikt wordt.
- 2p **23** Tussen een zender A en een ontvanger B wordt één enkele bit verstuurd. Tussen een zender C en een ontvanger D wordt één enkele byte verstuurd. De transmissie tussen C en D verloopt parallel over een 8 bits brede verbinding. Beide transmissies beginnen op hetzelfde moment en voor beide transmissies wordt een gelijk soort medium gebruikt. Hieronder staan twee uitspraken over de bovenstaande transmissies.
	- I. De transmissie van de bit verloopt parallel.
	- II. De ontvangst bij B vindt eerder plaats dan de ontvangst bij D.
	- $\rightarrow$  Noem twee redenen waarom deze uitspraken fout zijn.

2p **24** Gino organiseert een groot feest. Hij bestelt van alles via Vanessa van Direct Service N.V.

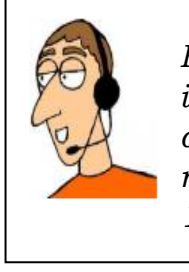

*Hallo, … hallo, ja met Gino, ik wil weer 150 cola en van die "cola light" ook 60. Het moet naar ons komen. Code 15321.*

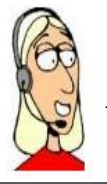

*Invoer van Vanessa naar de leverancier*:

**15321,cola,150,cola light,60**

De informatie van Gino naar Vanessa is niet volgens standaarden. De invoer van Vanessa is wel volgens standaarden en is een voorbeeld van Electronic Data Interchange.

- $\rightarrow$  Noem twee eigenschappen van Electronic Data Interchange.
- 3p **25** Soraya is 15 jaar oud en zij heeft één memory stick van 2 GB. Boy, haar broer is 17, zit in havo 5 en volgt het vak Informatica. Boy heeft drie memory sticks, twee (2) van 512 MB plus nog één van 512 KB. Boy wil zijn drie sticks ruilen met Soraya voor haar ene stick. Op school heeft Boy geleerd dat de K in KB, de M in MB enzovoort, machten zijn met grondtal 2. Boy zegt: *Soraya, dan krijg jij bij elkaar meer dan die 2 GB.*

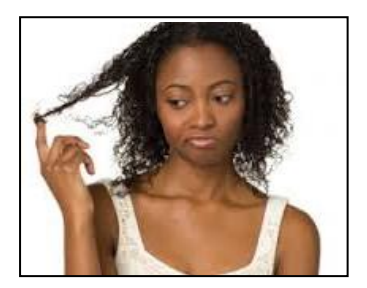

 $\rightarrow$  Schrijf op of Boy liegt of de waarheid spreekt en bewijs dit met een berekening.

1p **26** Hieronder is van mevrouw De Lanoya de bankrekening weergegeven:

spatie W I S B S X S M 1 0 2 4 4 8 8

In het computersysteem van de bank is dit gegeven, inclusief de ene spatie, in ASCII opgeslagen.

- $\rightarrow$  Uit hoeveel bits is de bankrekening van mevrouw De Lanoya opgebouwd?
- 2p **27** In het RAM-geheugen bevinden zich twee getallen die bij elkaar opgeteld moeten worden. De feitelijke optelling gebeurt in de CVE. De getallen worden dus naar de CVE getransporteerd en passeren verschillende onderdelen van de computer voordat de feitelijke optelling in de CVE plaatsvindt.

In de tabel in de uitwerkbijlage zijn onderdelen van een computer genoemd.

 $\rightarrow$  Geef in de uitwerkbijlage aan, welke van de genoemde onderdelen *wel* en welke *niet* gepasseerd worden voordat de getallen zijn opgeteld. Vul in: *wel* of *niet*.

2p **28** Hiernaast is een stukje "source code" van een computerprogramma weergegeven. Deze code bevat instructies die tot bewerkingen door de ALU zullen leiden.

if(sec  $> 60$ ) {

 $min = min + 1$ ;

- }
- $\rightarrow$  Welke twee soorten bewerkingen worden door de ALU uitgevoerd?
- 2p **29** Hieronder is een deel van het scherm weergegeven van een zeer oude tekstverwerker genaamd "WordPerfect 5.1" en daarna een deel van het scherm van een modernere tekstverwerker; "Microsoft Word 2010".

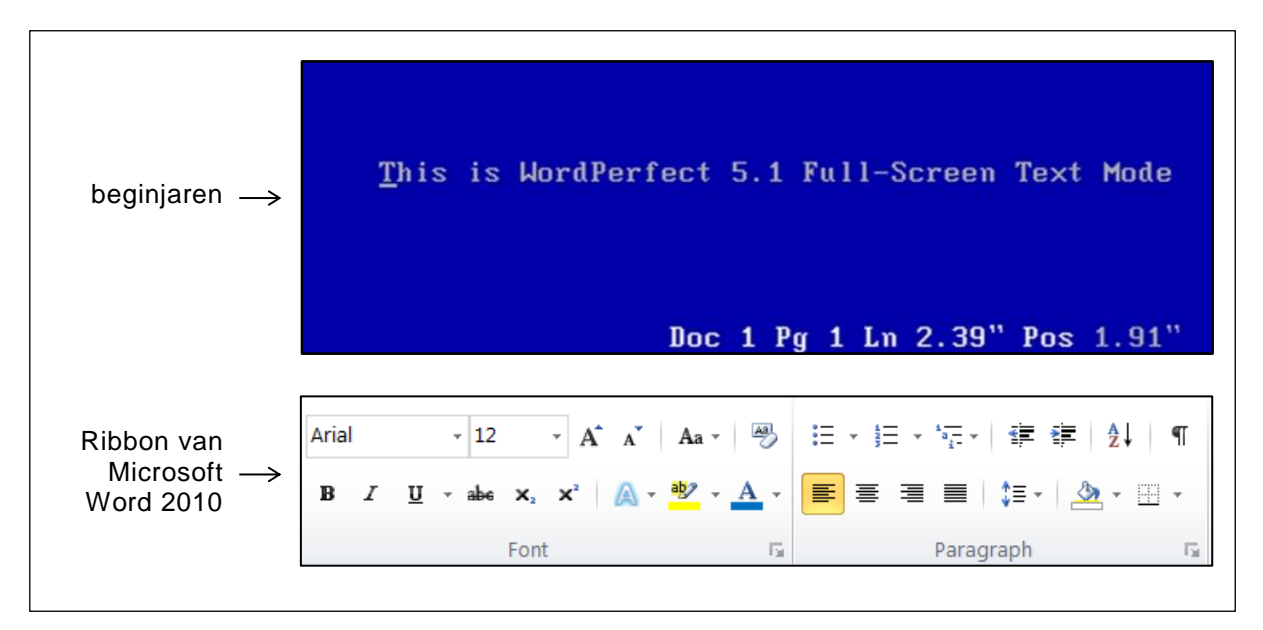

Eén *soort* interface is de "tekstgeoriënteerde" interface. In de beginjaren van de pc, kende men "tekstgeoriënteerde" interfaces. Bijvoorbeeld bij WordPerfect 5.1. Op het scherm zag je alleen groene, oranje of witte letters tegen een donkere achtergrond.

Tegenwoordig is er sprake van WYSIWYG. In Microsoft Word 2010 is de "Ribbon" een voorbeeld daarvan.

- $\rightarrow$  Schrijf in de uitwerkbijlage de betekenis van WYSIWYG op en benoem dit *soort* gebruikersinterface.
- 2p **30** De voorzitter van de aandeelhouders van een naamloze vennootschap tekent tijdens een aandeelhoudersvergadering, het bachman diagram hiernaast, op de "whiteboard".

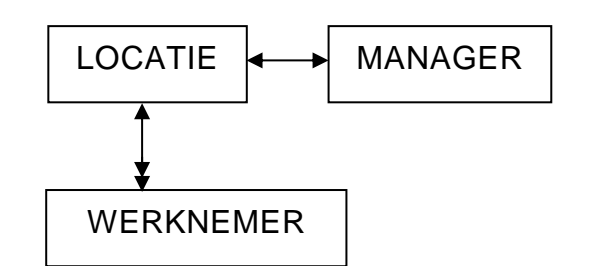

Aan de hand van dit diagram vertelt hij aan zijn collega-aandeelhouders over de nieuwe structuur van de vennootschap. Het diagram zegt iets over "manager", "locatie" en "werknemer".

 $\rightarrow$  Wat zegt het diagram allemaal daarover?

2p **31** Informaticadocent Layla tekent het netwerkdiagram hieronder op het bord.

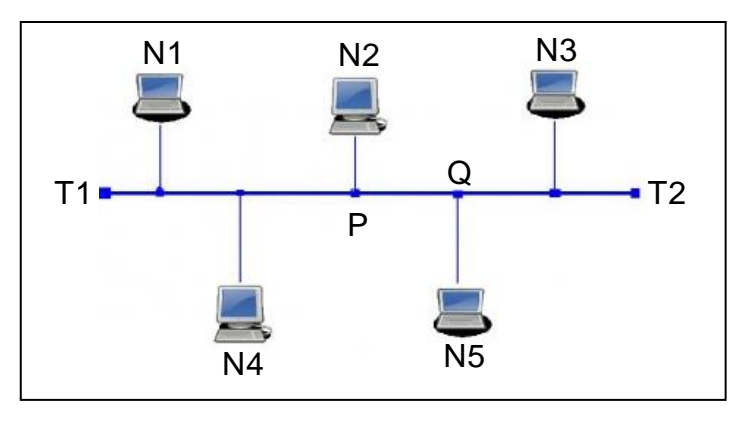

Verder schrijft zij vier uitspraken op over de werking van het getekende netwerk. De leerlingen moeten over de uitspraken oordelen.

- Geef in de uitwerkbijlage bij elke uitspraak aan of de uitspraak *juist* of *onjuist* is. Doe dat met kruisjes.
- 3p **32** Lisa, Wendel en Brandon hebben ieder een Excel sheet gekregen met wat gegevens. Hun opdracht luidde: bereken het gemiddelde.

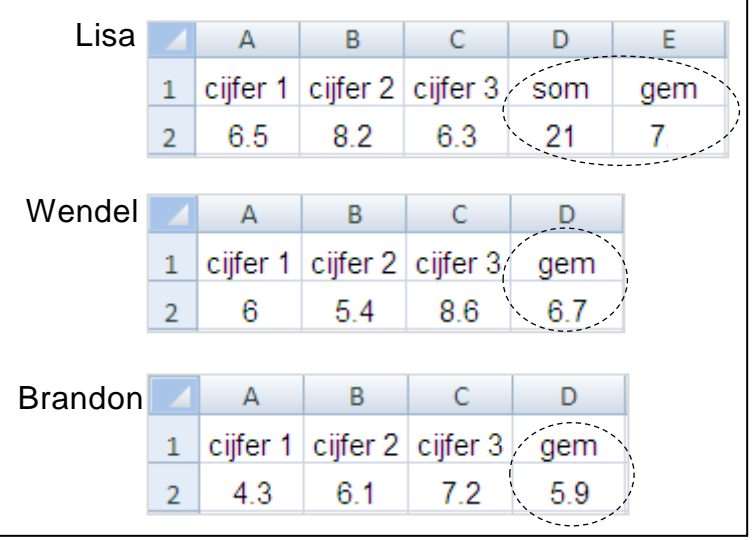

Alle drie, voeren ze iets anders in, in de Excel sheet.

 $\rightarrow$  Vul in de uitwerkbijlage voor Lisa, Wendel en Brandon, Excel formules in die hieraan voldoen. Schrijf dat op zoals het in Microsoft Excel ingevoerd moet worden.

2p **33** Docent Layla legt de begrippen *multithreading* en *multiprocessing* uit. Zij maakt twee tekeningen op het bord. Eén met computer P met een programma 1 en één met computer Q met een programma 2. Voor beide programma's tekent zij grijze blokjes waarvan zij zegt; "een grijs blokje is één van de uit te voeren onderdelen van het programma". In totaal tekent zij ook **vier pijlen** in haar tekeningen.

In de tekeningen hieronder ontbreken **drie** van haar pijlen.

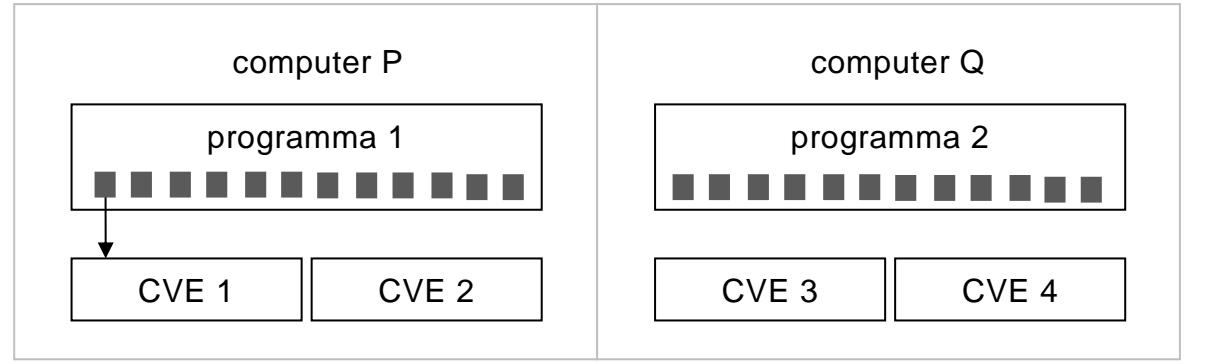

Nadat de tekeningen af zijn, zegt zij:

"Bij computer P zie je hoe *multithreading* werkt en bij computer Q hoe *multiprocessing* werkt".

- $\rightarrow$  Maak in de uitwerkbijlage de tekeningen van docent Layla correct af door de ontbrekende pijlen erbij te tekenen.
- 3p **34** De afbeelding hieronder laat zien hoe een tabel in een database eruit zou kunnen zien. De letters "x" geven aan dat de tabel is ingevuld.

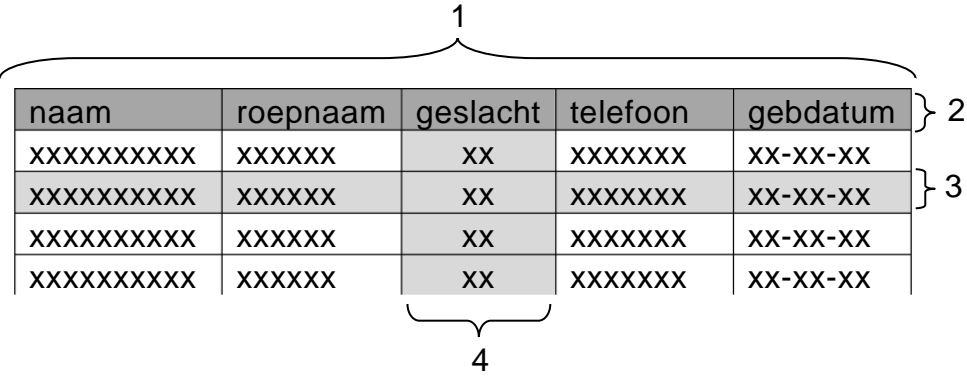

Het cijfer 1 geeft de gehele tabel aan. Cijfer 2 geeft één onderdeel van de tabel aan, de cijfers 3 en 4 geven andere onderdelen van de tabel aan. In de informatica wordt zo een *tabel* ook een *bestand* genoemd. Hieronder staan vijf begrippen die betekenis hebben binnen een database. *Entiteit, record, attribuut, eigenschap* en *entiteitenverzameling.* In de uitwerkbijlage staat een tabel.

 $\rightarrow$  Geef aan in de tabel welk woord bij welk cijfer hoort. Doe dat met kruisjes. Vakjes leeg laten is ook een mogelijk antwoord.

Carib-Verblijf is een vereniging van verschillende hotels op enkele eilanden in het Caribische gebied. Vooral ten gunste van de reclame die de vereniging moet maken, worden gegevens in een database DataCarib bijgehouden.

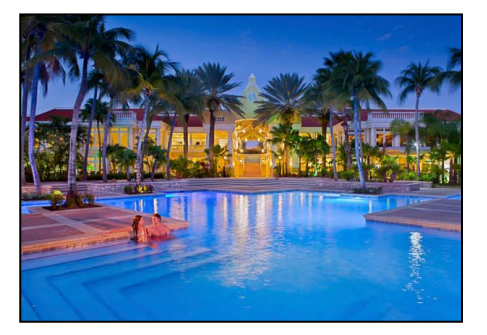

Hieronder staat een overzicht van de drie tabellen in DataCarib: KLANTEN, VERBLIJF en HOTEL.

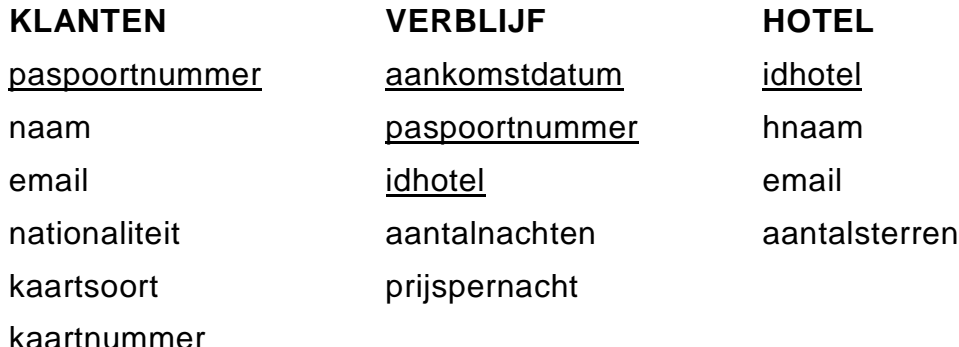

Kaartsoort en kaartnummer betreffen de creditcard die de klant heeft gebruikt bij het afrekenen van zijn/haar verblijf. Het formaat van het veld aankomstdatum is dd-mm-jjjj.

#### *Schrijf bij vraag 35, 36, 37 en 38 een query waarmee de gewenste gegevens uit de database DataCarib opgehaald worden.*

- 2p **35** Een multinationale onderneming wil weten welke soorten hotels er allemaal tot de vereniging van Carib-Verblijf behoren. Eén (1) ster hotel, twee (2) sterren hotel, enz.
	- $\rightarrow$  Een lijst met alle ster aantallen die bij Carib-Verblijf voorkomen. Elk aantal mag maar 1 maal op de lijst staan en de lijst moet aflopend gesorteerd zijn.
- 3p **36** Bij een hotel met 100 kamers telt Carib-Verblijf in een maand met 30 dagen, 100 maal 30 is 3000 nachten dat een verblijf kan plaatsvinden. Hoe meer kamers van een verblijf worden voorzien hoe hoger de bezettingsgraad van dat hotel. Carib-Verblijf is geïnteresseerd in de bezettingsgraad vanaf het begin van de vereniging. Maar dan alleen voor de hotels met meer dan 5000 overnachtingen.
	- $\rightarrow$  Een lijst met hotel-identificaties en per hotel het totaal aantal overnachtingen in dat hotel. De lijst betreft alleen hotels die in totaal meer dan 5000 overnachtingen hebben.
- 4p **37** Hotel "Bella Vista" wil weten hoeveel geld, de januari 2016 gasten, gemiddeld het hotel heeft opgeleverd.
	- $\rightarrow$  Een query die het gemiddelde bedrag berekent van de verblijven in hotel "Bella Vista", waarvan de aankomstdatum in de maand januari 2016 is geweest.
- 5p **38** Er vindt een recherche-onderzoek plaats. Bij een klant met de Nederlandse nationaliteit staat in het veld nationaliteit de waarde "NL". Is de klant een Amerikaan (Verenigde Staten), dan staat er "US". De recherche wil van de gasten die NIET de Nederlandse noch de Amerikaanse nationaliteit hebben, het aantal weten, waarvan het kaartnummer een getal is dat groter is dan 1.000.000.
	- $\rightarrow$  Een query dat het totaal aantal gasten berekent, dat noch de Nederlandse noch de Amerikaanse (Verenigde Staten) nationaliteit heeft, en van wie het kaartnummer een getal is dat groter is dan 1.000.000.

#### **Normaliseren**

"Happy Dive" is een prive duikschool. Klanten van de school kunnen via de webpagina van "Happy Dive" online een duikpakket bestellen. Hieronder staat een "screenshot" van pakket P10 die de heer Jansen gaat betalen.

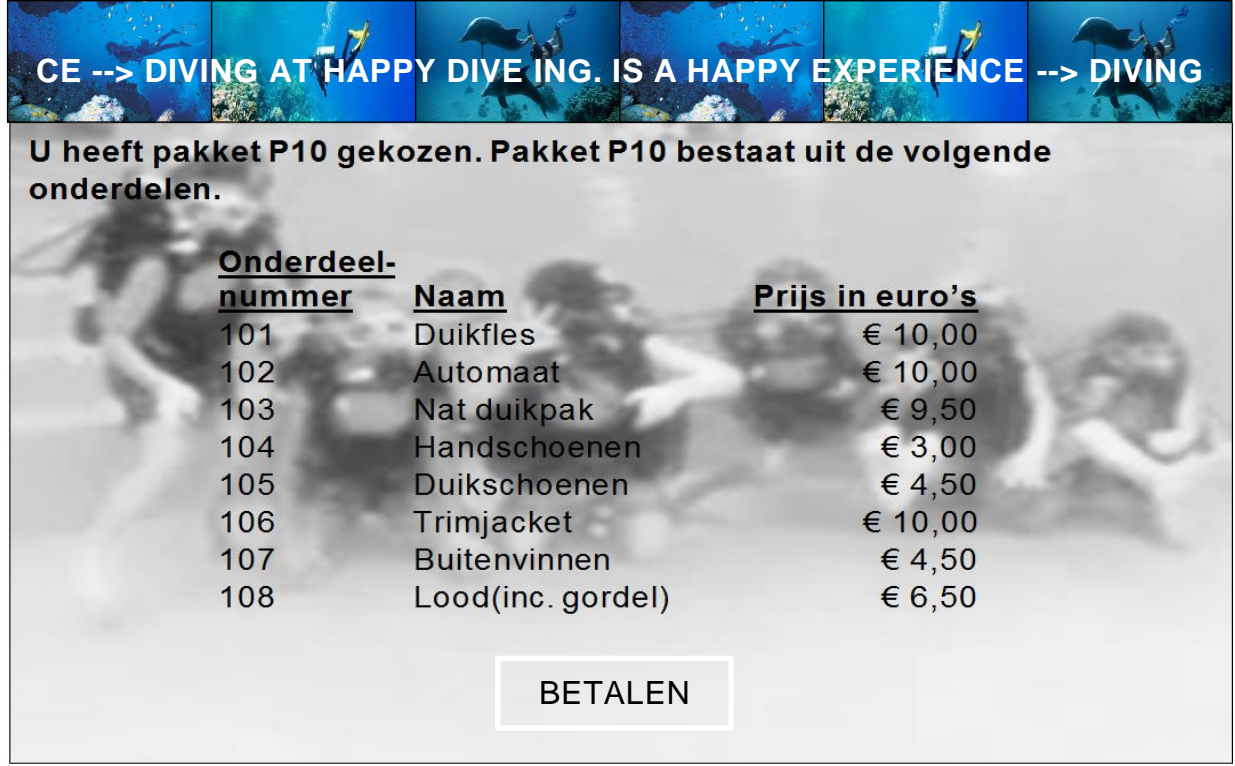

Hieronder staat informatie over de organisatie van "Happy Dive". In de database geldt:

- Een duikpakket bestaat uit een aantal onderdelen.
- Elk duikpakket heeft een unieke duikpakketcode.
- Elk onderdeel van een duikpakket heeft ook een uniek onderdeelnummer.
- Een onderdeel kan in meer dan één duikpakket voorkomen.
- Om een klant uniek te identificeren gebruikt "Happy Dive" het e-mailadres van de klant.

De heer Jansen wil samen met een collega gaan duiken. Daarom heeft hij duikpakket P10 tweemaal besteld. De heer Jansen ontvangt vervolgens onderstaande rekening.

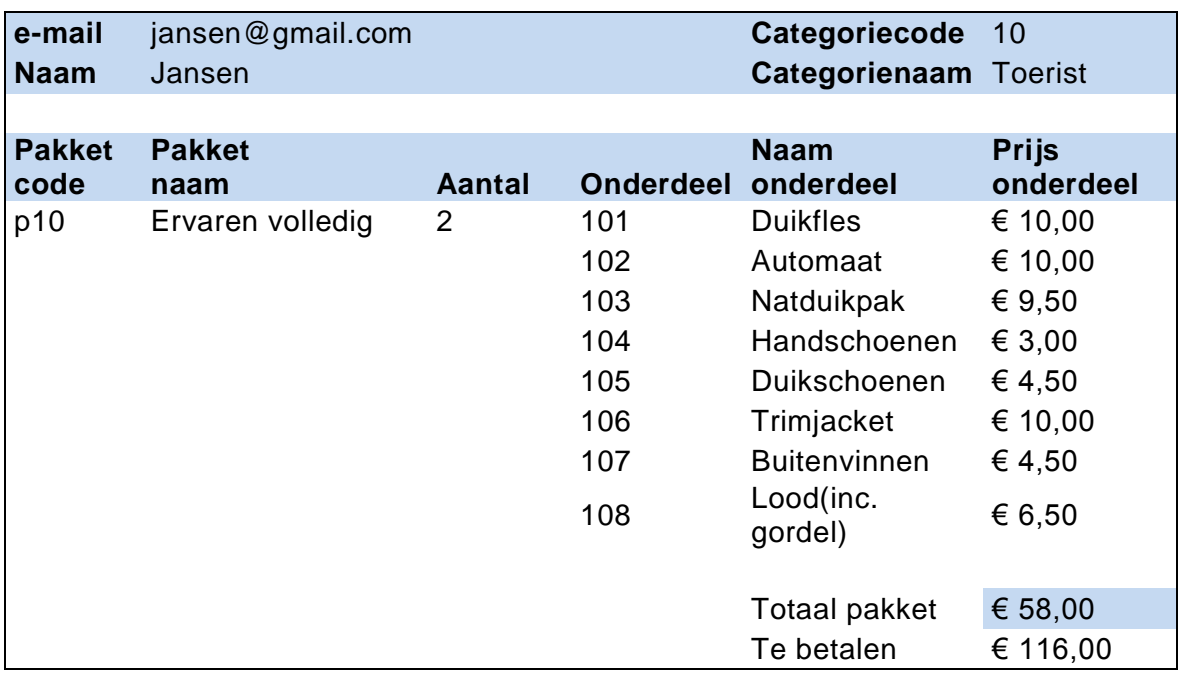

De gegevens op deze rekening gaan wij normaliseren volgens de normaliseringsmethode van Codd.

- 1p **39** Zijn er procesgegeven(s)? Zo ja, schrijf ze op.
- $2p \rightarrow 40 \rightarrow 1$  is er een repeterende groep of zijn er repeterende groepen? Zo ja, schrijf elke repeterende groep op.
- 4p **41** Twee tabellen die tijdens de eerste normaalvorm ontstaan zijn tabel BESTELDPAKKET en tabel PAKKETONDERDEEL. De sleutel van tabel PAKKETONDERDEEL is: pakketcode, onderdeelnummer
	- $\rightarrow$  Schrijf op hoe de eerste normaalvorm eindigt.
- 2p **42** Tommy, Brenda en Annette zijn leerlingen van havo 5 met informatica in hun pakket. Zij zijn het niet met elkaar eens of er wel of geen reden is om de acties van de tweede normaalvorm toe te passen. Tommy zegt: er is wel reden. Brenda zegt: er is geen reden. Annette zegt: Dat kun je niet weten.  $\rightarrow$  Wie heeft gelijk en op grond waarvan heeft hij of zij gelijk?
- $5p$  **43**  $\rightarrow$  Schrijf op hoe de tweede normaalvorm eindigt. Onderstreep de sleutels.
- $3p$  **44**  $\rightarrow$  Schrijf op hoe de derde normaalvorm eindigt. Onderstreep de sleutels.

#### **Programma Structuur Diagram (PSD)**

In de afbeelding hiernaast is de bar van een ultra modern resort weergegeven. De bar is in feite een "touch screen", die de klant de mogelijkheid biedt, vanuit zijn zitplek aan de bar te bestellen. Zo'n zitplek heet een bestelplek. Rita is op bestelplek 1 gaan zitten. Dit wordt door een camera gedetecteerd, waardoor een programma dat BARBEZOEK1 heet, gaat lopen.

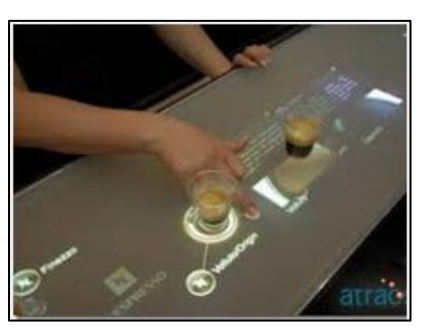

De uitvoer van het programma wordt op het blad van de bar bij bestelplek 1 weergegeven.

Hoe werkt dit programma?

Het programma biedt de gast de mogelijkheid om vanuit die plek een keuze te maken uit de 18 verschillende drankjes die je aan de bar kunt bestellen.

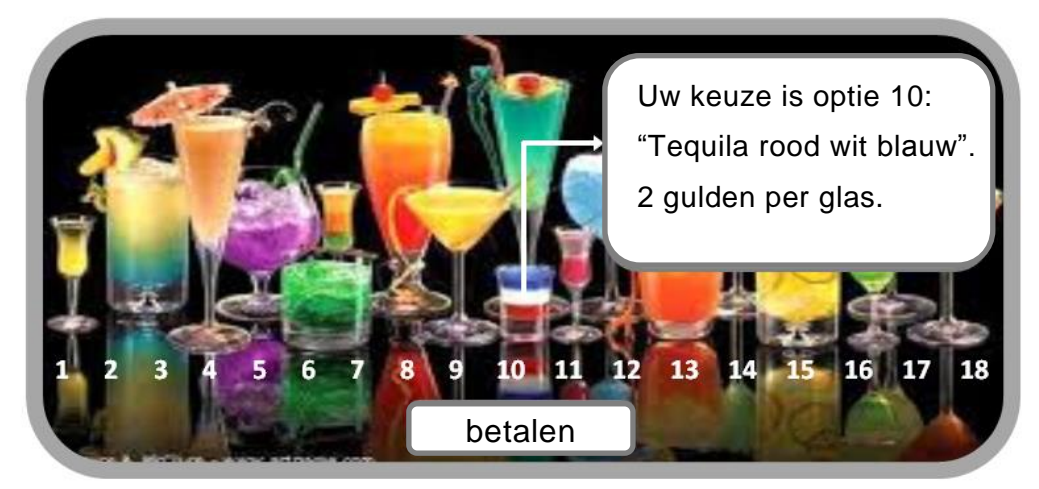

Om een drank te bestellen moet de gast op een nummer of op een drank die is weergegeven, drukken. De bovenstaande afbeelding laat zien wat er daarna gebeurt wanneer bijvoorbeeld optie 10 gekozen is.

Wanneer Rita haar bestelplek wil verlaten, moet zij eerst de knop "betalen" indrukken om haar bestellingen vanuit die plek af te rekenen.

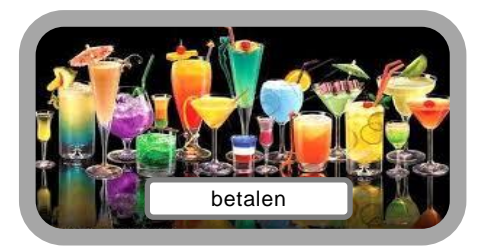

De drankjes zijn in drie categorieën gegroepeerd. Elke categorie heeft een vaste prijs, ongeacht de drank die je uit die categorie bestelt.

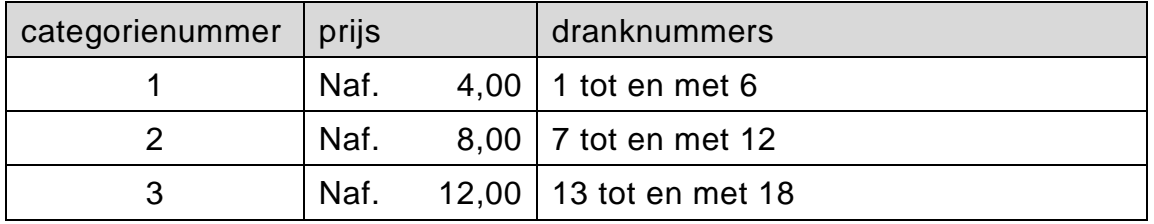

Nadat een klant een drankje via de "touch screen" heeft besteld, wordt het nummer en de prijs van de bestelde drank door het programma verwerkt. De gast kan telkens weer een drankje erbij bestellen totdat de gast weggaat. Bij elke nieuwe bestelling wordt het bijbehorende nummer en prijs van het drankje verwerkt zodat aan het einde, wanneer de gast "betalen" kiest, het totaal verschuldigde bedrag op het scherm getoond wordt en de klant bedankt wordt voor het bezoek. Hieronder staat een voorbeeld daarvan.

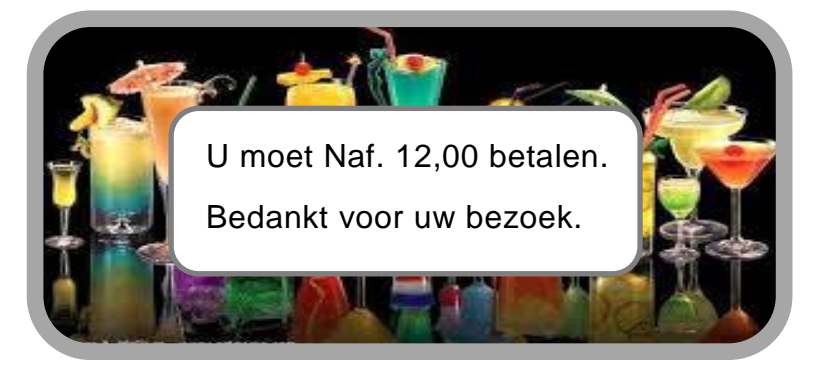

Door de knop "betalen" te kiezen, wordt het nummer 0 als keuze door het programma verwerkt.

De gebruikte namen van variabelen van BARBEZOEK1 zijn:

#### **naam variabele betekenis**

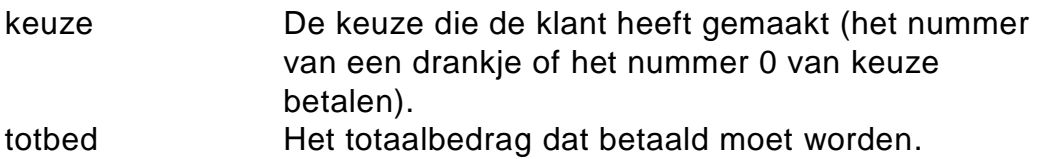

8p **45** Maak in de uitwerkbijlage het PSD van het programma BARBEZOEK1 af.

> De eigenaar van de bar wil per bestelplek aan de bar weten wat de opbrengst per dag daarvan is. Hij laat Randolf het programma aanpassen. Randolf voegt twee nieuwe submodulen, BESTUURCAM en OPBRENGST, toe aan het programma. Na zijn uitbreiding heeft Randolf het programma PLEKTOTAAL genoemd. Programma PLEKTOTAAL is vooralsnog voor één enkele bestelplek bestemd. Hieronder staat het top down schema van hoofdmoduul PLEKTOTAAL.

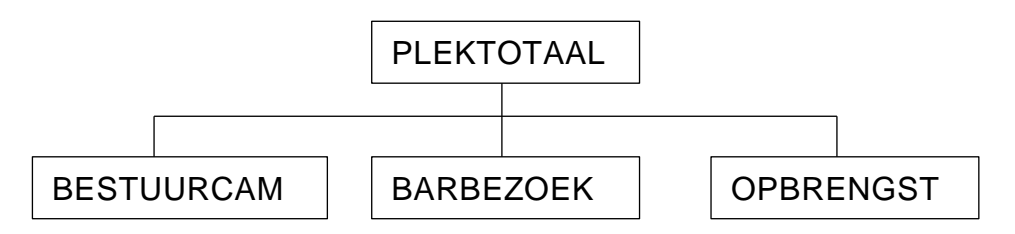

De volgende nieuwe variabelen zijn door Randolf aan het programma toegevoegd.

#### **naam variabele betekenis**

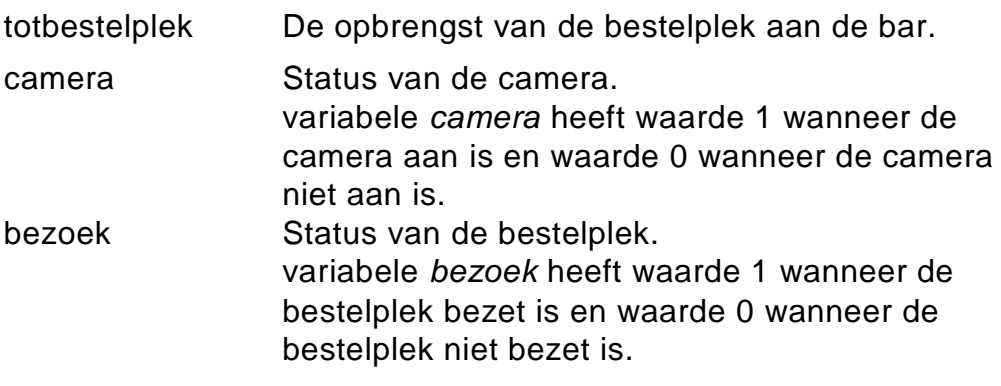

Submoduul BESTUURCAM doet het volgende:

- variabele *camera* op 1 zetten, wanneer bij het openen van de bar, de camera wordt aangezet, en variabele *camera* op 0 zetten, wanneer bij het sluiten van de bar, de camera wordt uitgezet.
- variabele *bezoek* op 1 zetten, wanneer iemand op de bestelplek gaat zitten of blijft zitten, en variabele *bezoek* op 0 zetten, wanneer de bestelplek leeg is of leeg wordt.

Submoduul OPBRENGST doet het volgende:

Eenmaal per dag de inhoud van de variabele *totbestelplek,* naar een database weggeschreven. Deze submoduul wordt op het juiste moment aangeroepen.

5p **46** Maak in de uitwerkbijlage het PSD van hoofdmoduul PLEKTOTAAL af.

# **Uitwerkbijlage VWO 2017**

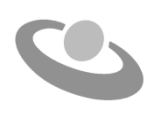

tijdvak 1 maandag 8 mei 7.30 - 10.30 uur

## **Informatica**

Noteer alle antwoorden in deze uitwerkbijlage.

**VERGEET NIET DEZE UITWERKBIJLAGE IN TE LEVEREN**

Meerkeuze: omcirkel het antwoord; geef verbeteringen duidelijk aan:

A  $\circledR$  C D of A  $\circledR$  C D of A  $\circledR$   $\circledR$  D B

## Gesloten vragen

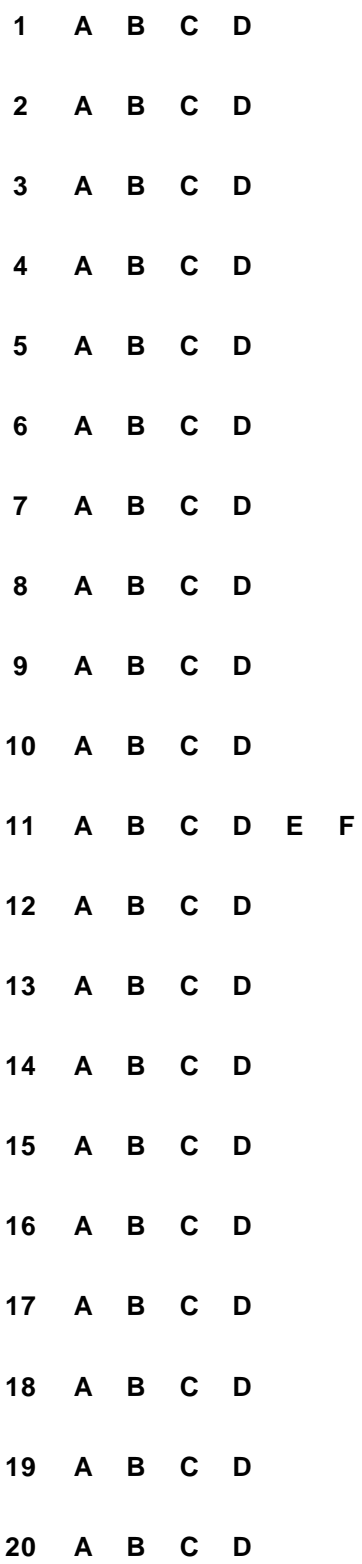

 $21$ 

#### $22$

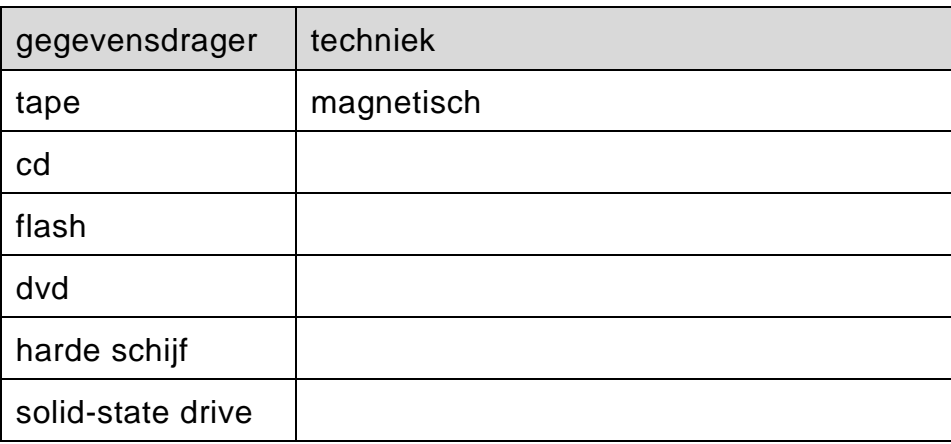

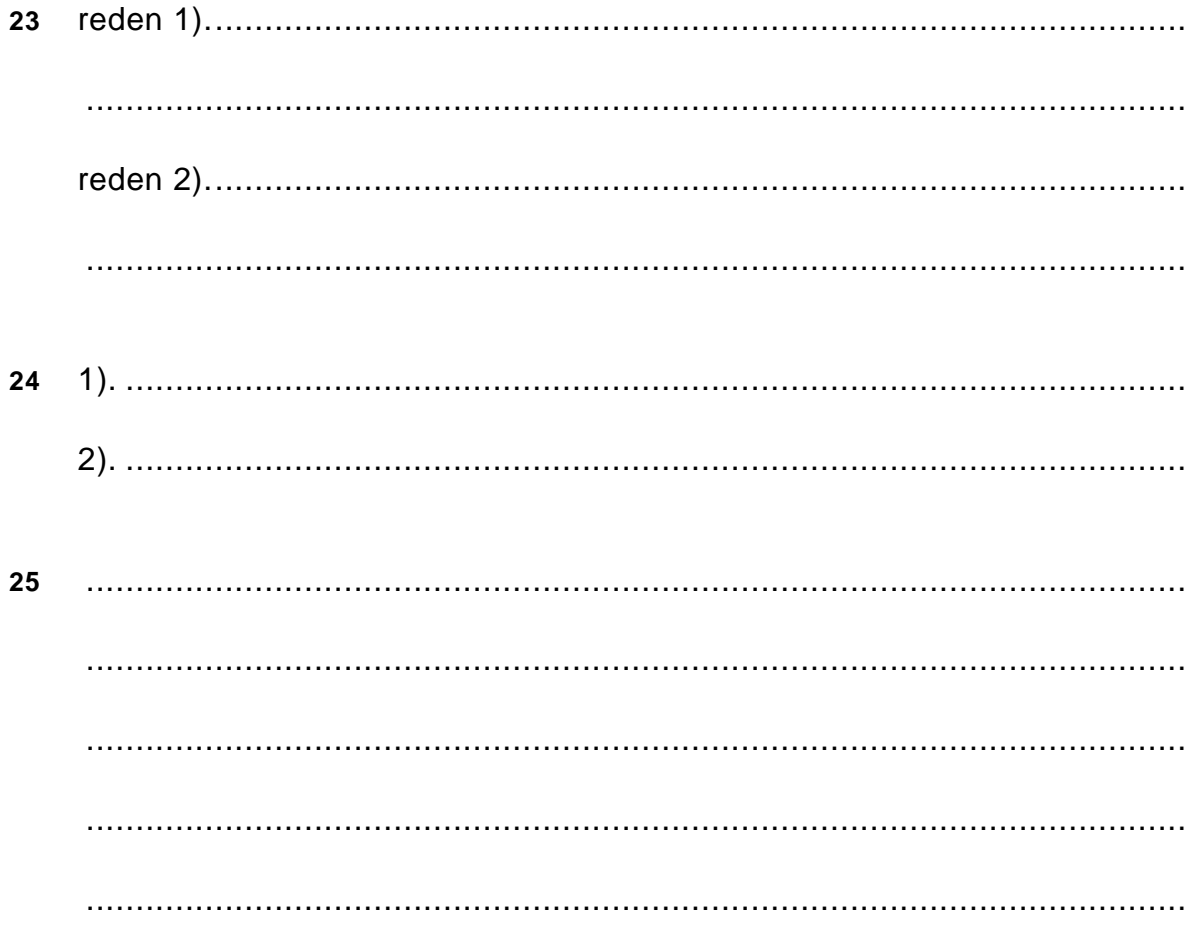

26 

27

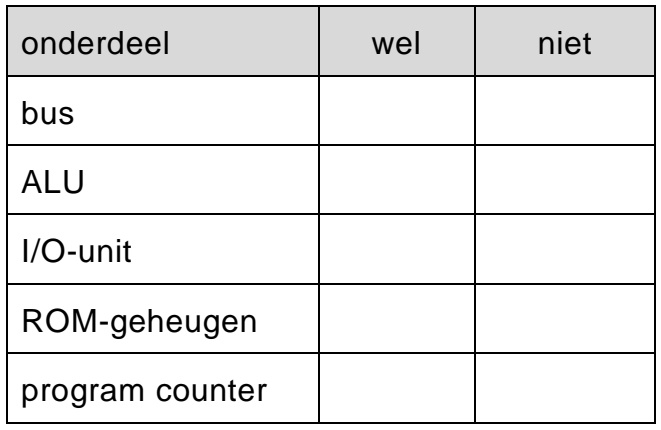

28

29

De tweede afbeelding laat zien dat in Microsoft Word 2010 gebruik wordt

 $30$ 

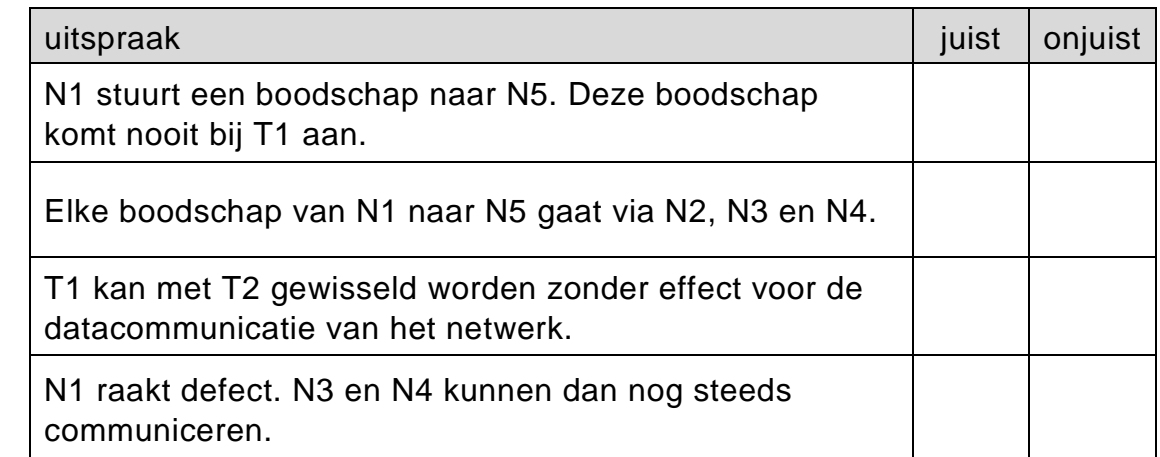

**32**

**31**

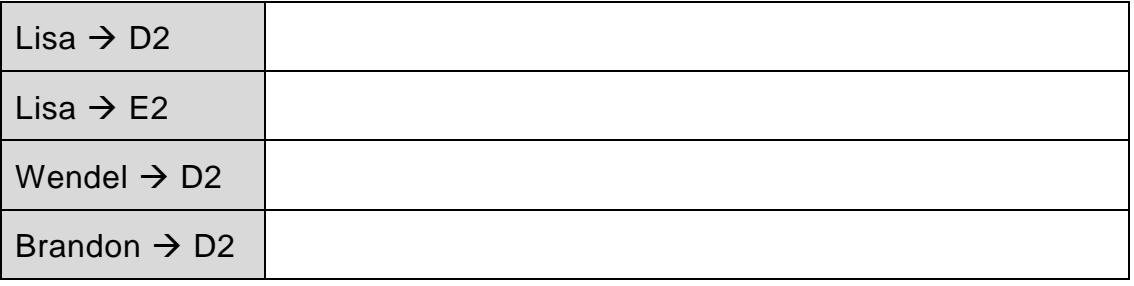

**33**

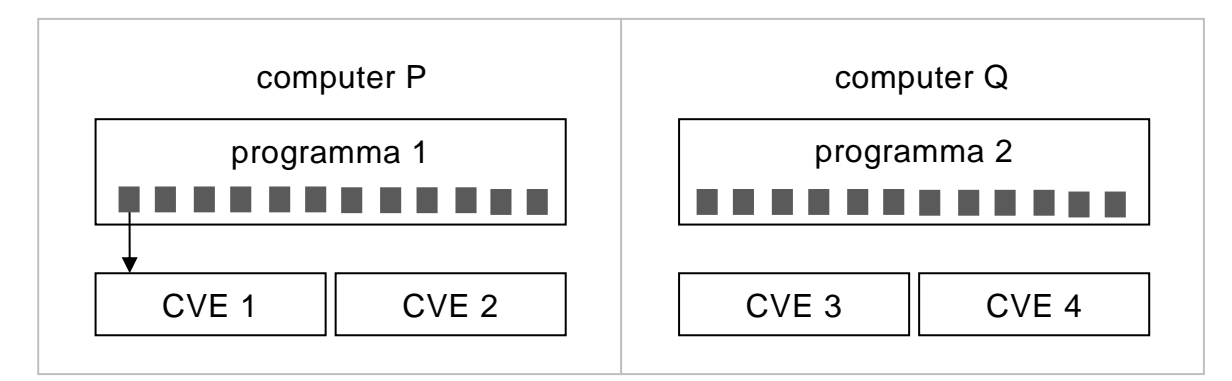

**34**

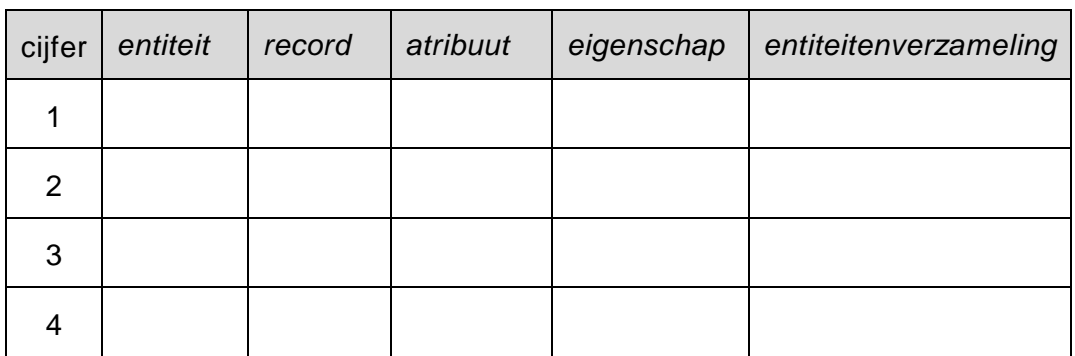

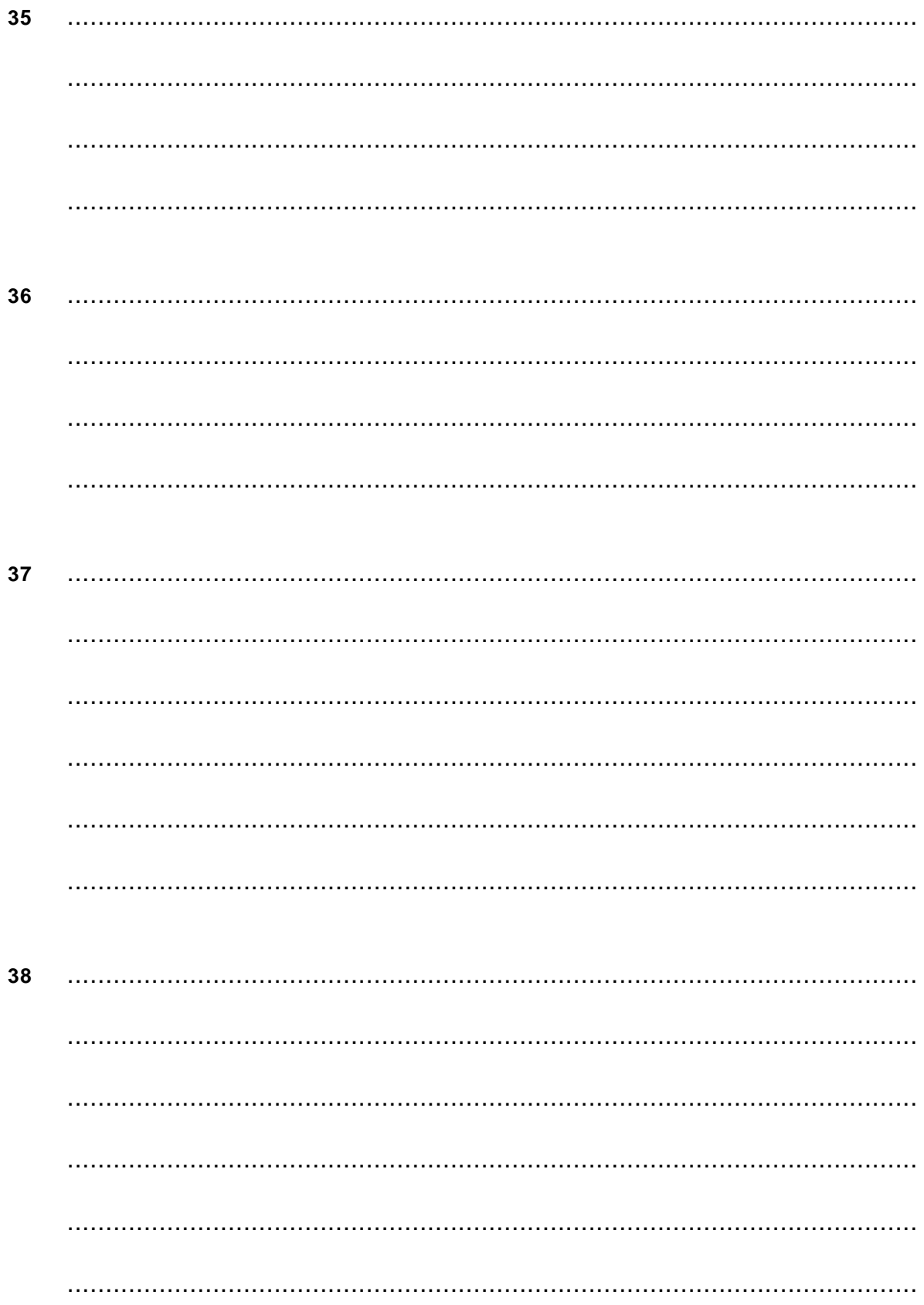

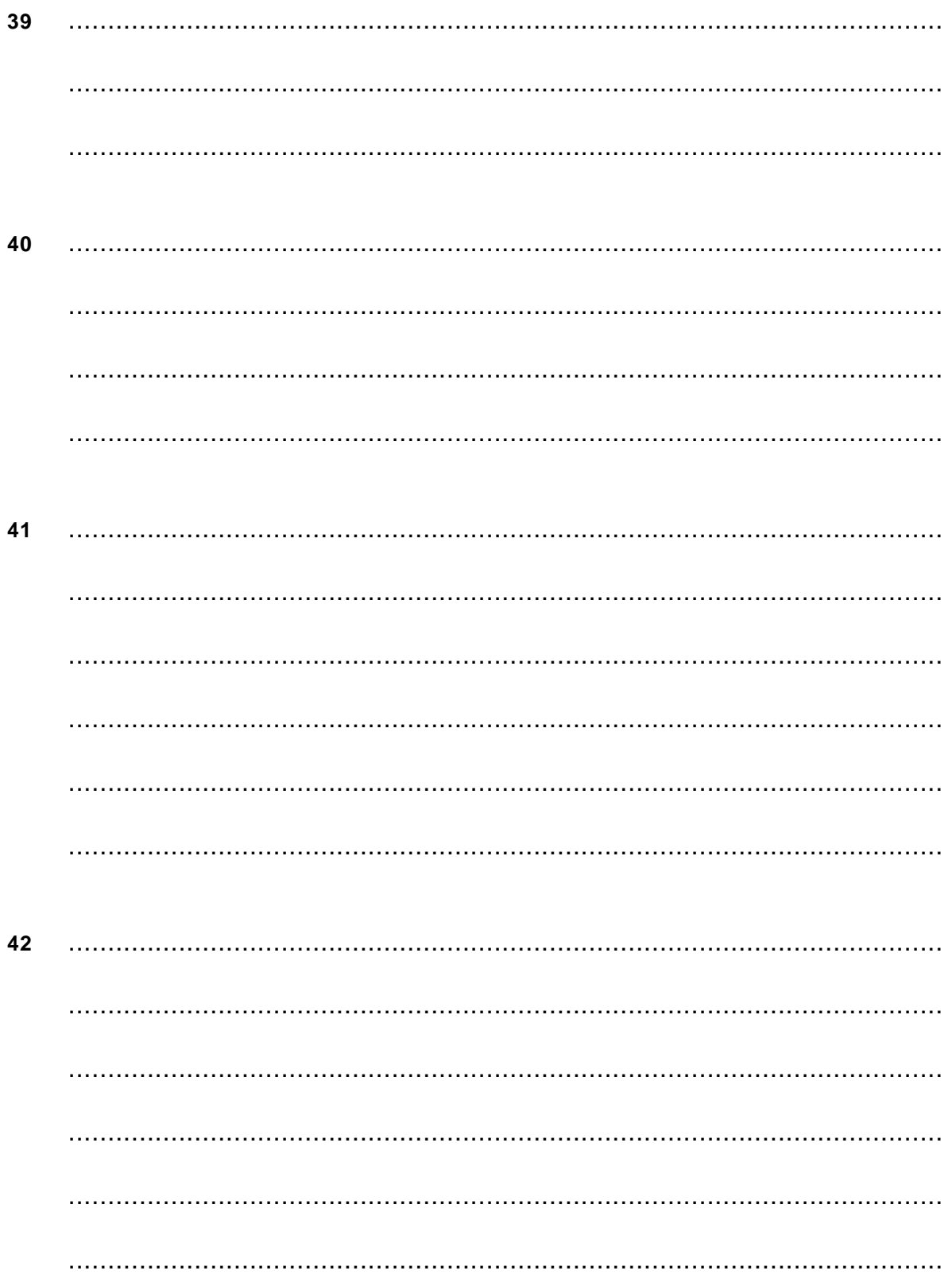

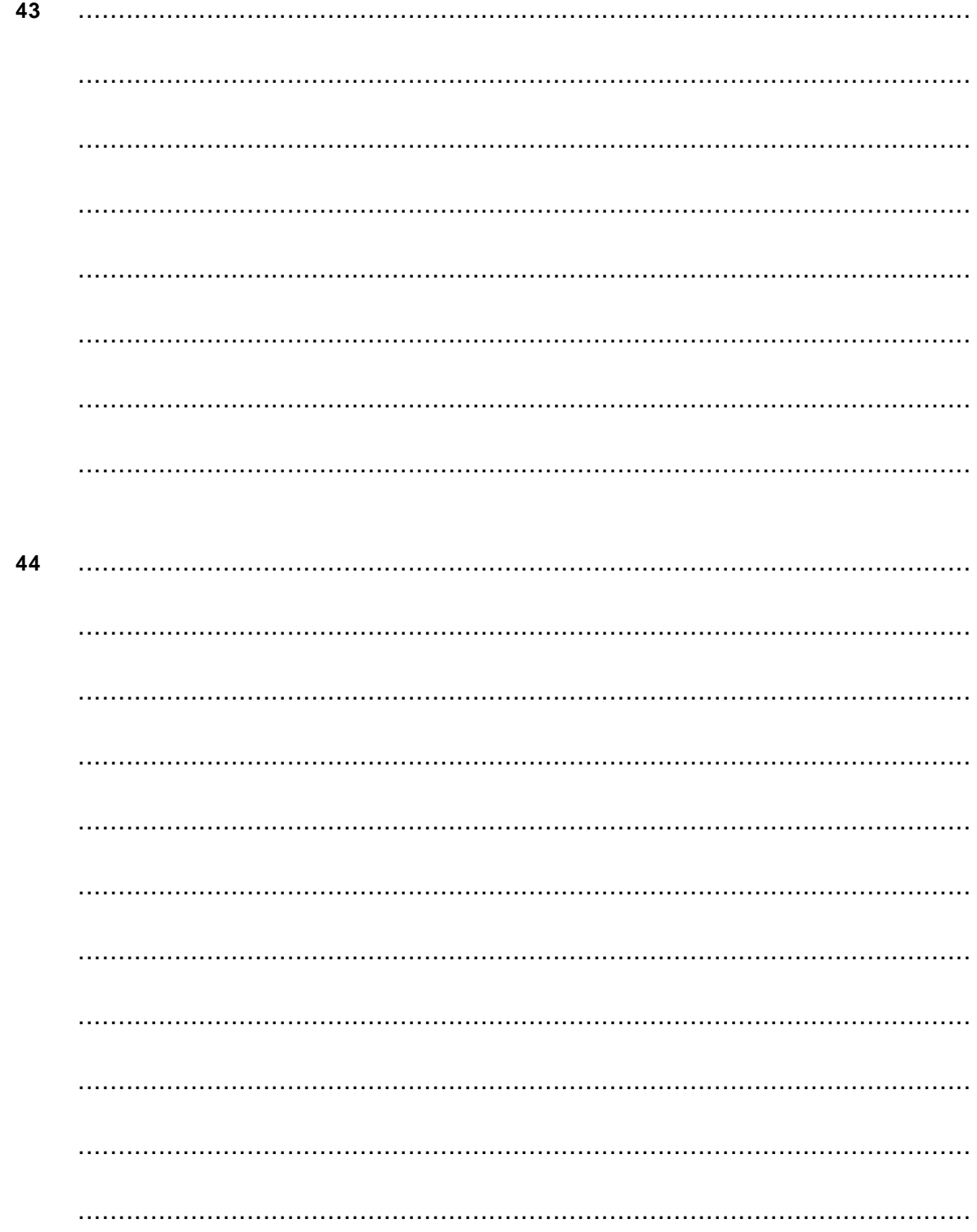

#### 45 Hoofdmoduul BARBEZOEK1

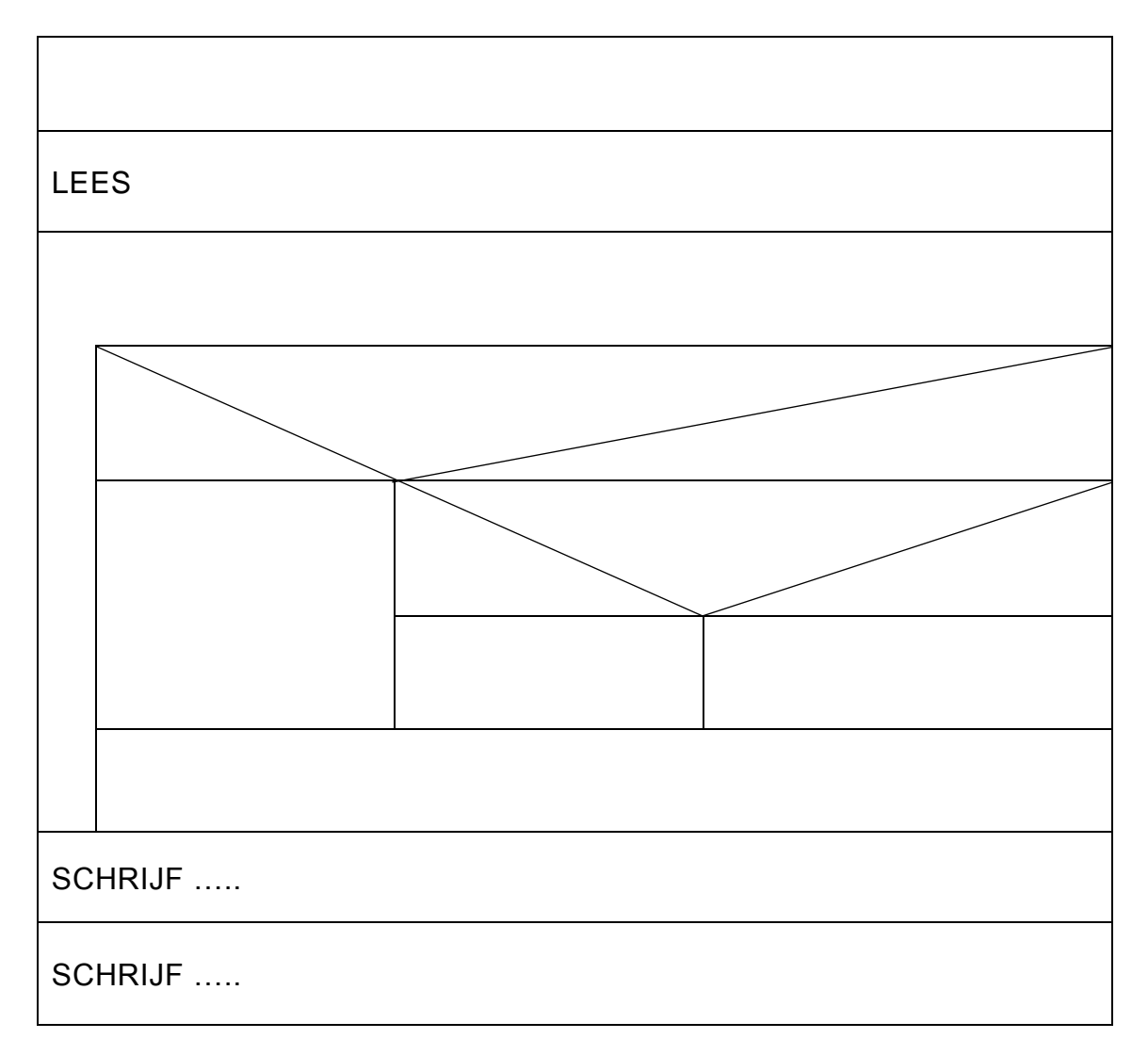

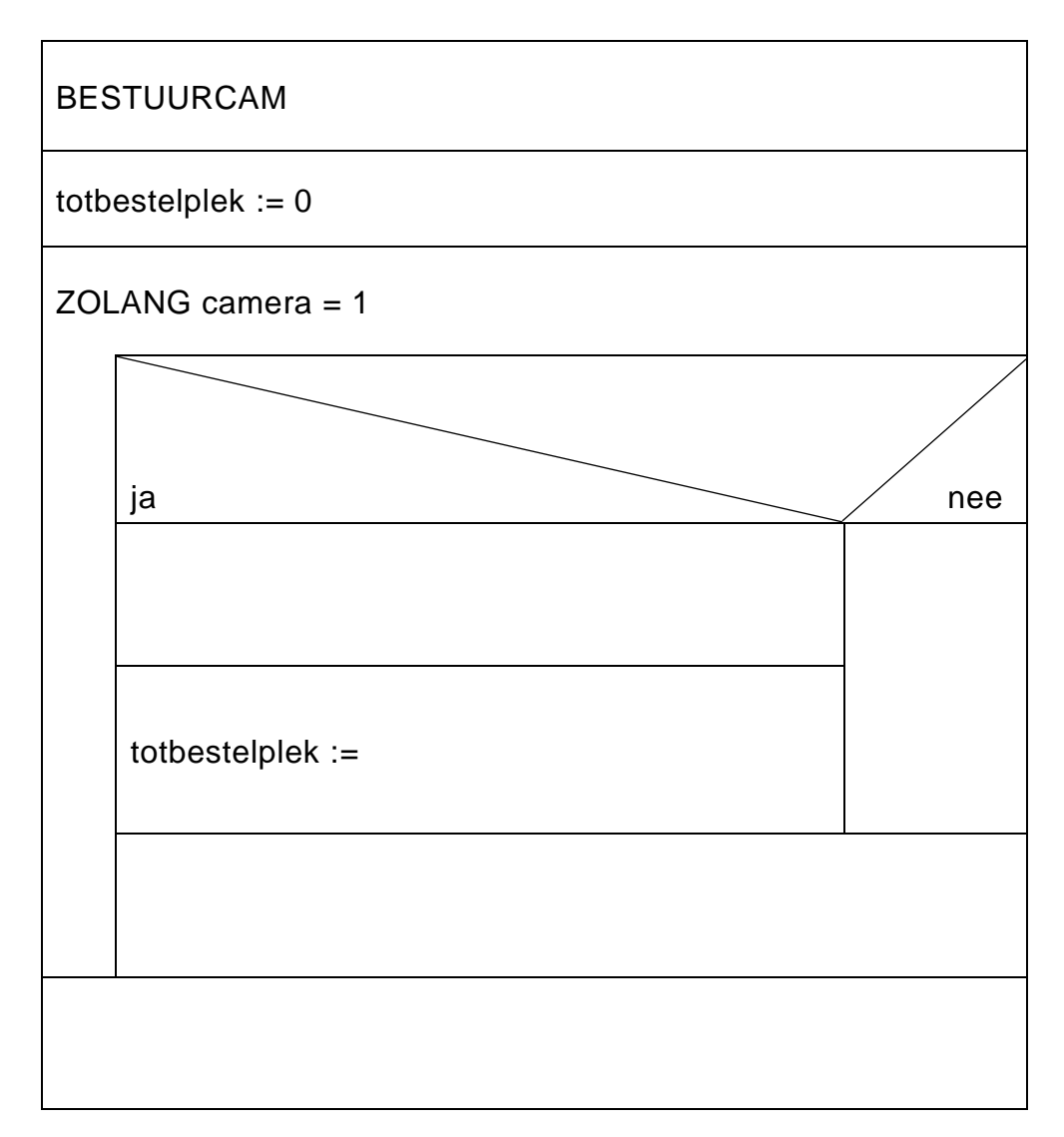

#### VERGEET NIET DEZE UITWERKBIJLAGE IN TE LEVEREN

## **Correctievoorschrift VWO**

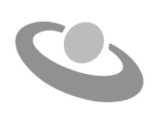

**2017**

tijdvak 1 maandag 8 mei 7.30 - 10.30 uur

**Informatica**

#### **Inzenden scores**

Verwerk de scores in het bijgeleverde programma Wolf en zend deze gegevens uiterlijk maandag 5 juni 2017 elektronisch naar het ETE.

Het correctievoorschrift bestaat uit:

- 1 Regels voor de beoordeling
- 2 Algemene regels
- 3 Vakspecifieke regels
- 4 Beoordelingsmodel

#### **1 Regels voor de beoordeling**

Het werk van de kandidaten wordt beoordeeld met inachtneming van de artikelen 30, 31 en 32 van het Landsbesluit eindexamens vwo-havo-vsbo d.d. 23-06-2008, PB 2008 no 54. Voor de beoordeling zijn de volgende passages van bovenvermelde artikelen van het Landsbesluit van belang:

- 1 De directeur doet het gemaakte werk met een exemplaar van de opgaven, de beoordelingsnormen en het proces-verbaal van het examen toekomen aan de examinator. Deze kijkt het werk na en zendt het met zijn beoordeling aan de directeur. De examinator past de beoordelingsnormen en de regels voor het toekennen van scorepunten toe die zijn gegeven door het ETE (Examenbureau).
- 2 De directeur doet de van de examinator ontvangen stukken met een exemplaar van de opgaven, de beoordelingsnormen, het proces-verbaal en de regels voor het bepalen van de score onverwijld aan de gecommitteerde toekomen.
- 3 De gecommitteerde beoordeelt het werk zo spoedig mogelijk en past de beoordelingsnormen en de regels voor het bepalen van de score toe die zijn gegeven door het ETE (Examenbureau).
- 4 De examinator en de gecommitteerde stellen in onderling overleg het aantal scorepunten voor het centraal examen vast.
- 5 Komen zij daarbij niet tot overeenstemming, dan wordt het aantal scorepunten bepaald op het rekenkundig gemiddelde van het door ieder van hen voorgestelde aantal scorepunten, zo nodig naar boven afgerond.

#### **2 Algemene regels**

Voor de beoordeling van het examenwerk zijn de volgende bepalingen van toepassing:

- 1 De examinator vermeldt op een lijst de namen en/of nummers van de kandidaten, het aan iedere kandidaat voor iedere vraag toegekende aantal scorepunten en het totaal aantal scorepunten van iedere kandidaat.
- 2 Voor het antwoord op een vraag worden door de examinator en door de gecommitteerde scorepunten toegekend, in overeenstemming met het beoordelingsmodel. Scorepunten zijn de getallen 0, 1, 2, .., n, waarbij n het maximaal te behalen aantal scorepunten voor een vraag is. Andere scorepunten die geen gehele getallen zijn, of een score minder dan 0 zijn niet geoorloofd.
- 3 Scorepunten worden toegekend met inachtneming van de volgende regels:
	- 3.1 indien een vraag volledig juist is beantwoord, wordt het maximaal te behalen aantal scorepunten toegekend;
	- 3.2 indien een vraag gedeeltelijk juist is beantwoord, wordt een deel van de te behalen scorepunten toegekend, in overeenstemming met het beoordelingsmodel;
- 3.3 indien een antwoord op een open vraag niet in het beoordelingsmodel voorkomt en dit antwoord op grond van aantoonbare, vakinhoudelijke argumenten als juist of gedeeltelijk juist aangemerkt kan worden, moeten scorepunten worden toegekend naar analogie of in de geest van het beoordelingsmodel;
- 3.4 indien slechts een voorbeeld, reden, uitwerking, citaat of andersoortig antwoord gevraagd wordt, wordt uitsluitend het eerstgegeven antwoord beoordeeld;
- 3.5 indien meer dan een voorbeeld, reden, uitwerking, citaat of andersoortig antwoord gevraagd worden, worden uitsluitend de eerstgegeven antwoorden beoordeeld, tot maximaal het gevraagde aantal;
- 3.6 indien in een antwoord een gevraagde verklaring of uitleg of afleiding of berekening ontbreekt dan wel foutief is, worden 0 scorepunten toegekend tenzij in het beoordelingsmodel anders is aangegeven;
- 3.7 indien in het beoordelingsmodel verschillende mogelijkheden zijn opgenomen, gescheiden door het teken /, gelden deze mogelijkheden als verschillende formuleringen van hetzelfde antwoord of onderdeel van dat antwoord;
- 3.8 indien in het beoordelingsmodel een gedeelte van het antwoord tussen haakjes staat, behoeft dit gedeelte niet in het antwoord van de kandidaat voor te komen.
- 4 Het juiste antwoord op een meerkeuzevraag is de hoofdletter die behoort bij de juiste keuzemogelijkheid. Voor een juist antwoord op een meerkeuzevraag wordt het in het beoordelingsmodel vermelde aantal punten toegekend. Voor elk ander antwoord worden geen scorepunten toegekend. Indien meer dan een antwoord gegeven is, worden eveneens geen scorepunten toegekend.
- 5 Een fout mag in de uitwerking van een vraag maar een keer worden aangerekend, tenzij daardoor de vraag aanzienlijk vereenvoudigd wordt en/of tenzij in het beoordelingsmodel anders is vermeld.
- 6 Een zelfde fout in de beantwoording van verschillende vragen moet steeds opnieuw worden aangerekend, tenzij in het beoordelingsmodel anders is vermeld.
- 7 Indien de examinator of de gecommitteerde meent dat in een examen of in het beoordelingsmodel bij dit examen een fout of onvolkomenheid zit, beoordeelt hij het werk van de kandidaten alsof examen en beoordelingsmodel juist zijn. Hij dient de fout of onvolkomenheid wel mede te delen aan het ETE. Het is niet toegestaan zelfstandig af te wijken van het beoordelingsmodel. Met een eventuele fout wordt bij de definitieve normering van het examen door het ETE rekening gehouden.
- 8 Scorepunten worden toegekend op grond van het door de kandidaat gegeven antwoord op iedere vraag. Er worden geen scorepunten vooraf gegeven.

9 Het cijfer voor het centraal examen wordt als volgt verkregen. Eerste en tweede corrector stellen de score voor iedere kandidaat vast. Deze score wordt meegedeeld aan de directeur.

De directeur stelt het cijfer voor het centraal examen vast op basis van de regels voor omzetting van score naar cijfer. Dit cijfer kan afgelezen worden uit omzettingstabellen die beschikbaar worden gesteld na bepaling van de definitieve cesuur door het ETE.

#### **3 Vakspecifieke regels**

Voor dit centraal schriftelijk examen Informatica vwo eerste tijdvak 2017 kunnen maximaal 95 scorepunten worden behaald. Het examen bestaat uit 46 vragen.

Voor de beoordeling van het examenwerk zijn de volgende bepalingen van toepassing:

- 1. Per vraag mag maximaal 1 scorepunt worden afgetrokken wegens het vermelden van een foutieve eenheid of niet vermelden van de bijbehorende eenheid. Over het gehele examen mogen er hiervoor maximaal 2 scorepunten worden afgetrokken.
- 2. Het totaal aantal aftrekbare scorepunten over het gehele examen voor het foutief afronden is maximaal 2. Te weten, maximaal 1 punt indien de kandidaat één of meerdere malen naar boven foutief afrondt en ook maximaal 1 punt indien de kandidaat één of meerdere malen naar beneden foutief afrondt.
- 3. Bij het ontbreken van een aanwijzing over de wijze waarop een antwoord moet worden afgerond zijn alle benaderingen van het antwoord die volgen uit een juiste berekening en die ook plausibel zijn volledig goed. Over het gehele examen dient de instructie: "rond af op … decimalen", louter ter aanwijzing voor de kandidaat hoe nauwkeurig hij mag afronden en is nooit bedoeld ter examinering van de vaardigheid *afronden van getallen*, tenzij het beoordelingsmodel expliciet punten toekent voor het afronden.
- 4. Indien uit het gegeven antwoord blijkt dat de kandidaat de probleemstelling vereenvoudigd heeft, is het niet toegestaan de maximumscore van de vraag toe te kennen aan het gegeven antwoord.

## 4 Beoordelingsmodel

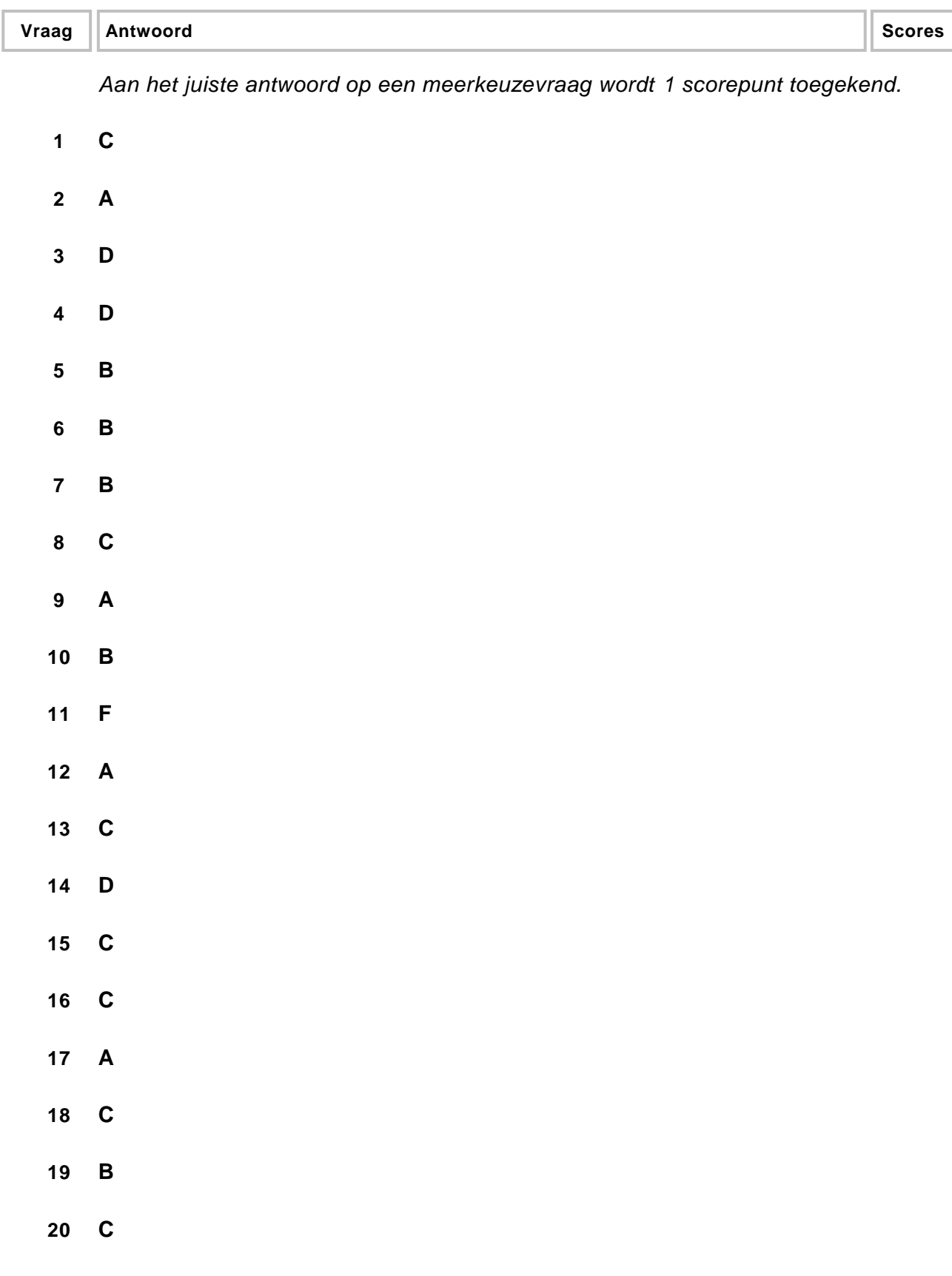

harde schijf, webcam, microfoon en toetsenbord

*Alle vier genoemd: 2 punten. Drie of twee genoemd: 1 punt. Minder dan twee genoemd: 0 punten.*

#### **22 maximumscore 3**

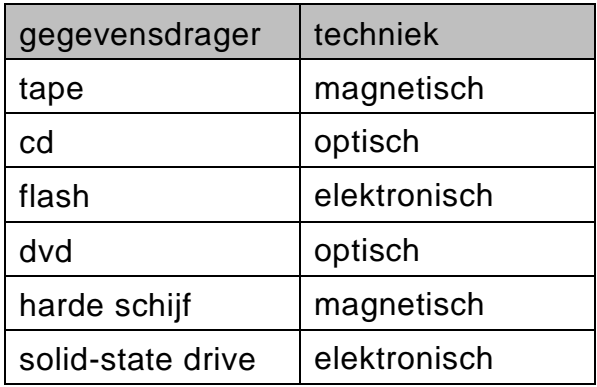

*Voor elke fout, 1 punt eraf.*

#### **23 maximumscore 2**

De gegeven antwoorden moeten de volgende twee aspecten als fout aangegeven:

- 1). Voor parallelle (transmissie moet de data uit) minstens 2 bits (zijn opgebouwd). 1
- 2). Parallelle transmissie (verloopt de) verzending (van een pakket van bits gelijktijdig) naast elkaar. B en D ontvangen op hetzelfde moment.

#### **24 maximumscore 2**

Twee van de volgende vier eigenschappen noemen:

- Invoer volgens internationale normen
- elektronische bestellingen naar leveranciers
- elektronische verzending van leveranciers
- automatische verwerking van facturen

*Voor elke juiste eigenschap: 1 punt*

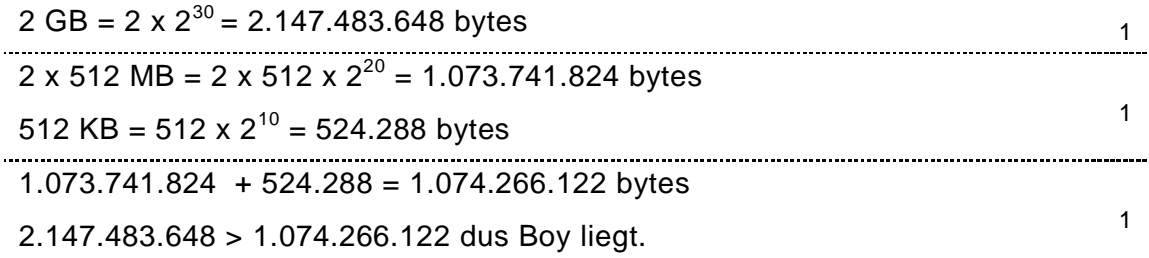

#### **26 maximumscore 1**

128 bits (16  $\times$  8 = 128 bits).

#### **27 maximumscore 2**

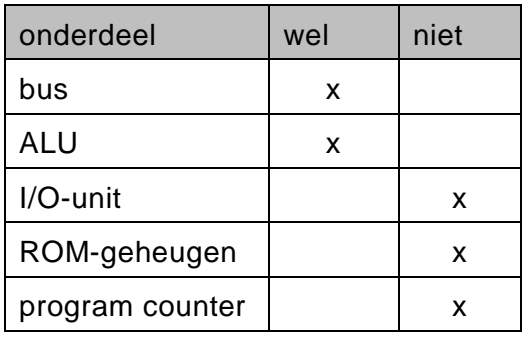

*Elke fout: 1 punt eraf*

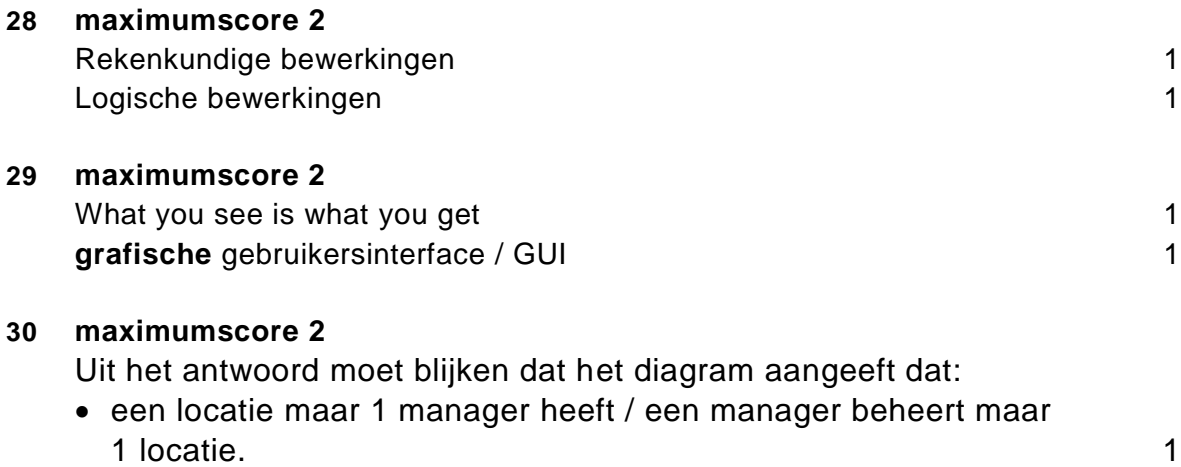

 een locatie bevat meer dan 1 werknemer /een werknemer behoort tot slechts 1 locatie. 1

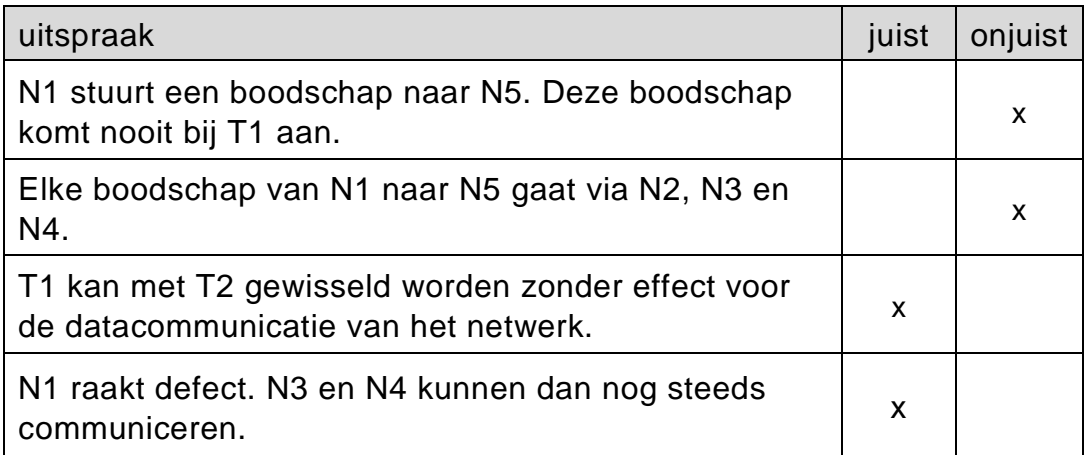

*Vier rijen juist: 2 punten. Drie of twee rijen juist: 1 punt. Minder dan twee rijen juist: 0 punten.*

#### **32 maximumscore 3**

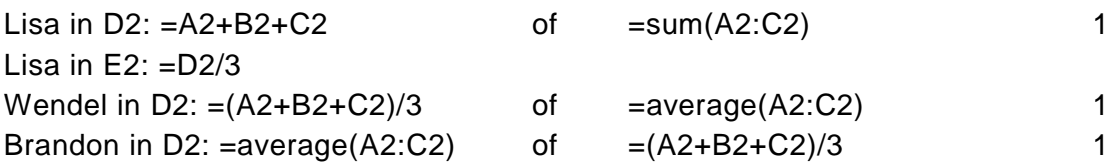

*Elke leerling de formule(s) juist en geen gelijke formules: 1 punt per leerling naam.*

#### **33 maximumscore 2**

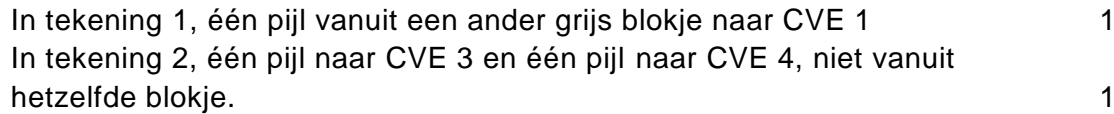

#### **34 maximumscore 3**

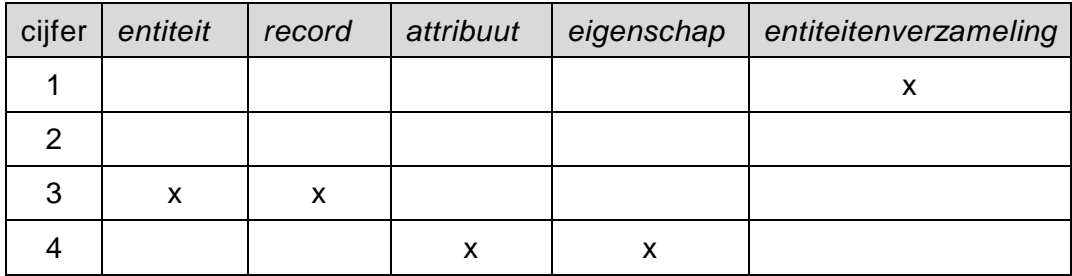

*Vijf kolommen juist: 3 punten. Vier of drie kolommen juist: 2 punt. Twee kolommen juist: 1 punt. Minder dan twee kolommen juist: 0 punten.*

## **Structured Query Language (SQL)**

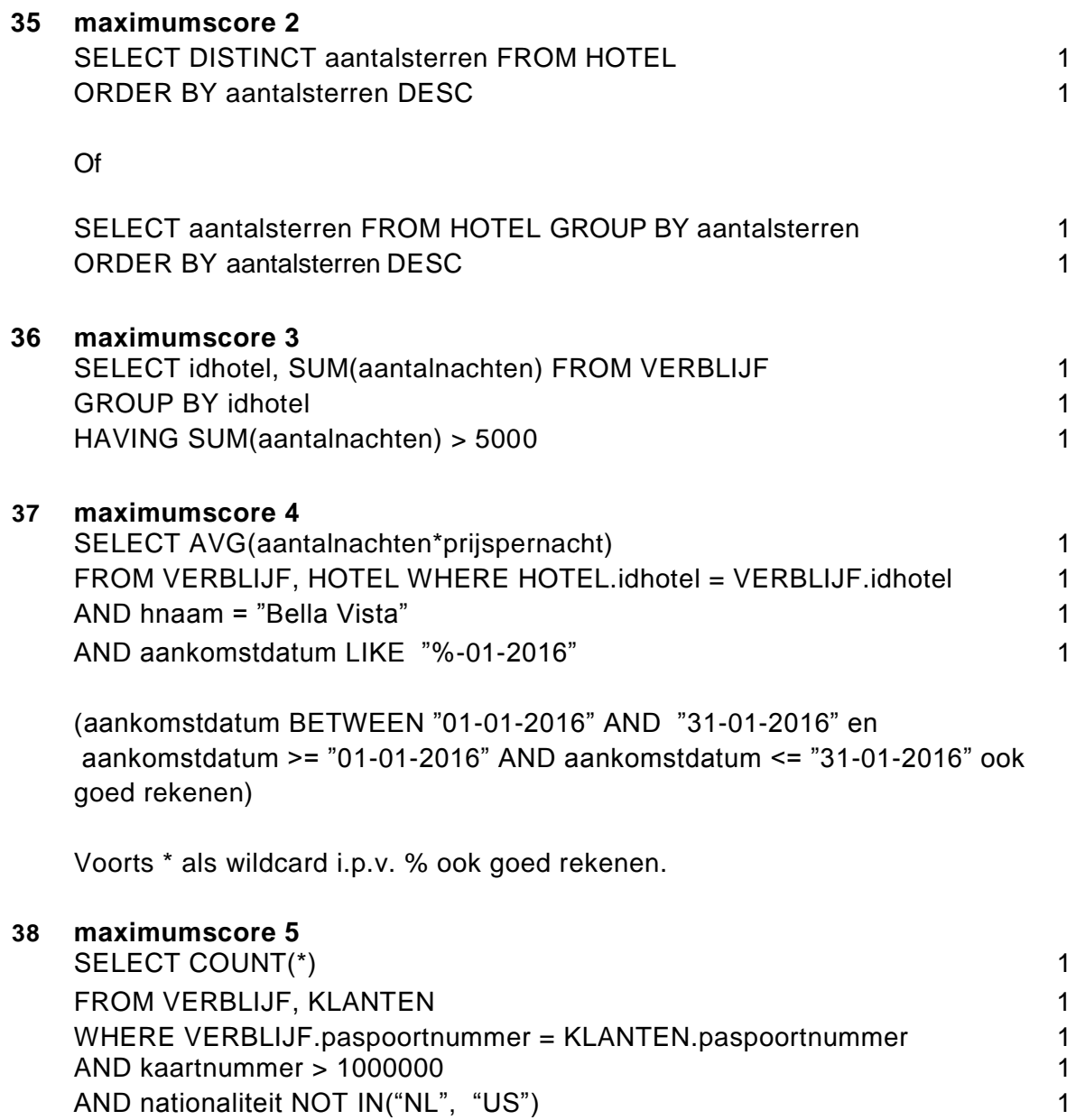

#### **Normaliseren**

#### **39 maximumscore 1**

Totaal pakket en Te betalen

#### **40 maximumscore 2**

Groep 1: pakketcode, pakketnaam, aantal 1 Groep 2: onderdeel, naam onderdeel, prijs onderdeel 1

*Bij vraag 41 tot en met 44 geldt voor elke fout 1 punt aftrekken. Fouten zijn:*

- *- geen sleutel of verkeerde sleutel*
- *- ontbrekend veld in een bestand*
- *- een veld afhankelijk gesteld van een verkeerde sleutel*
- *- een tabel niet gemaakt*
- *- een tabel of verzameling van tabellen gemaakt die overbodig zijn of die niet op basis van de methode van Codd zijn ontstaan.*

*Indien de uitwerking van een vraag naast alle juiste onderdelen ook nog overbodige delen bevat, bijvoorbeeld een extra tabel die op grond van de methode van Codd niet ontstaat, per vraag maximaal 1 punt aftrekken.*

#### **41 maximumscore 4**

KLANT(email, naam, categoriecode, categorienaam) BESTELDPAKKET(email, pakketcode, pakketnaam, aantal) PAKKETONDERDEEL(pakketcode, onderdeel, naamonderdeel, prijsonderdeel)

*KLANT 1 punt, BESTELDPAKKET 2 punten en PAKKETONDERDEEL 1 punt. Bij BESTLEDPAKKET, 1 fout, 1 punt eraf.*

#### **42 maximumscore 2**

Tommy heeft gelijk 1 Uitleg: PAKKETONDERDEEL heeft een samengestelde sleutel. 1 *of* BESTELDPAKKET heeft een samengestelde sleutel. *of*

PAKKETONDERDEEL en BESTELDPAKKET hebben beide een samengestelde sleutel.

KLANT(email, naam, categoriecode, categorienaam) BESTELDPAKKET(email, pakketcode, aantal) PAKKET(pakketcode, pakketnaam) PAKKETONDERDEEL(pakketcode, onderdeel) ONDERDEEL(onderdeel, naamonderdeel, prijsonderdeel)

*De twee nieuwe tabellen BESTELDPAKKET en ONDERDEEL gemaakt: 2 punten, 1 punt per nieuwe tabel.* 

*De 2<sup>e</sup> normaalvorm correct opgeschreven: 1 punt.*

*Correct hierbij impliceert alleen het opschrijven van de tabellen waarmee het 2<sup>e</sup> normaalvorm eindigt. De twee nieuwe tabellen hoeven geen van ieder volledig goed gedefinieerd te zijn. De drie tabellen BESTELDPAKKET, PAKKETONDERDEEL en ONDERDEEL goed gedefinieerd: 2 punten. Voor elke fout, 1 punt eraf.*

#### **44 maximumscore 3**

KLANT(email, naam, categoriecode) CATEGORIE(categoriecode, categorienaam) BESTELDPAKKET(email, pakketcode, aantal) PAKKET(pakketcode, pakketnaam) PAKKETONDERDEEL(pakketcode, onderdeel) ONDERDEEL(onderdeel, naamonderdeel, prijsonderdeel)

*Een nieuwe tabel CATEGORIE gemaakt: 1 punt. De 3<sup>e</sup> normaalvorm correct opgeschreven: 1 punt. Hierbij impliceert correct alleen het opschrijven van de tabellen waarmee het 3<sup>e</sup> normaalvorm eindigt. De nieuwe tabel CATEGORIE hoeft hierbij niet volledig goed gedefinieerd te zijn en tabel KLANT hoeft hierbij niet correct aangepast te zijn. Tabel CATEGORIE goed gedefinieerd en tabel KLANT juist aangepast: 1 punt.* 

## **Programma Structuur Diagram (PSD's)**

#### **45 maximumscore 8**

Hoofdmoduul BARBEZOEK1

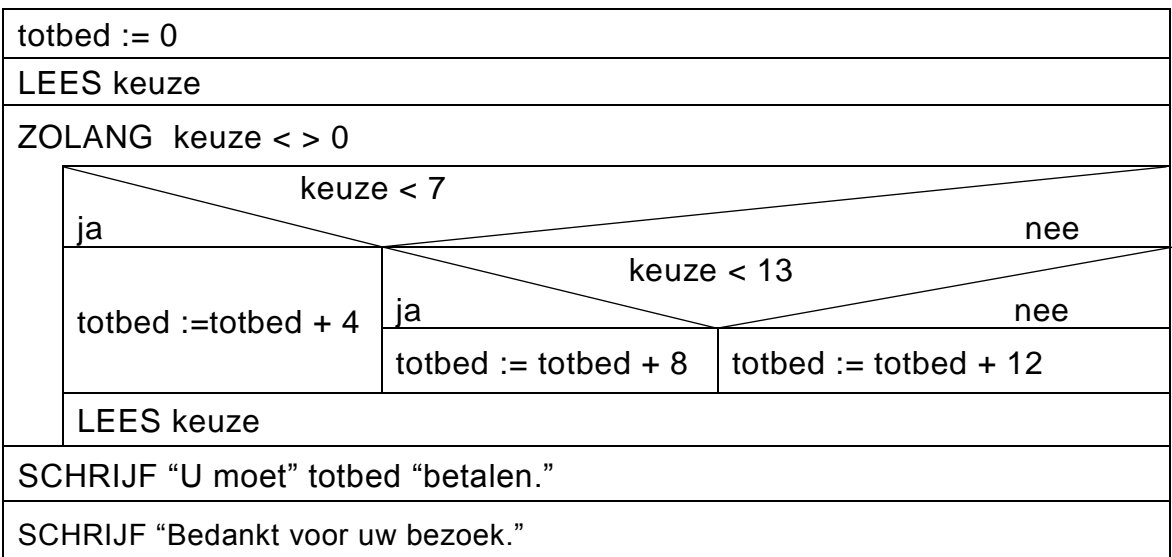

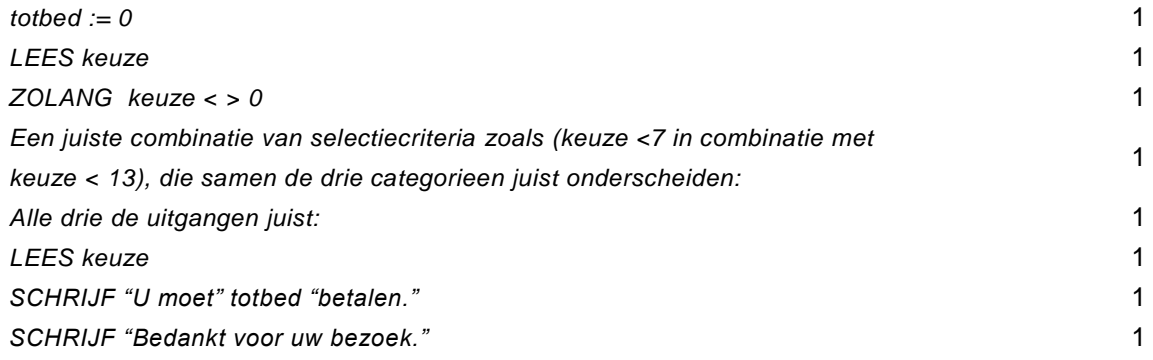

*Maximaal 1 maal punt aftrekken voor het weglaten van " " bij DE alfanumerieke constanten.*

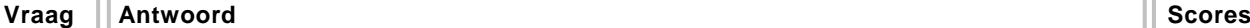

Hoofdmoduul PLEKTOTAAL

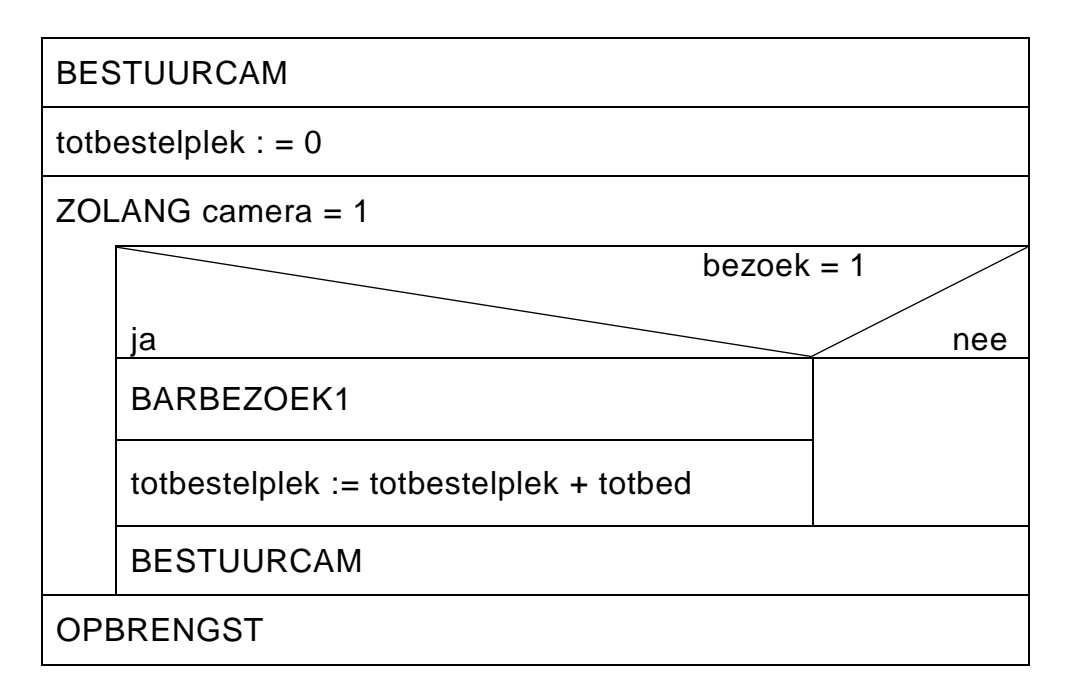

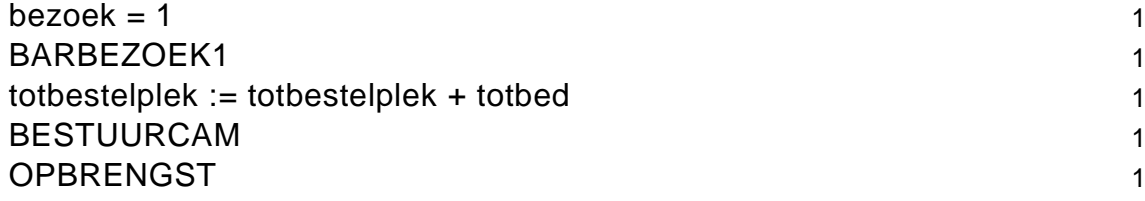